MDS MONITOR LISTING VERSION 1.1

To be used with MDS Monitor Bootstrap Version 1.2

 $\hat{\mathbf{v}}$ 

 $\bullet$ 

 $\hat{\mathbf{v}}$ 

 $\mathbf{v}$  $\mathbf{z} = \mathbf{z}$ 

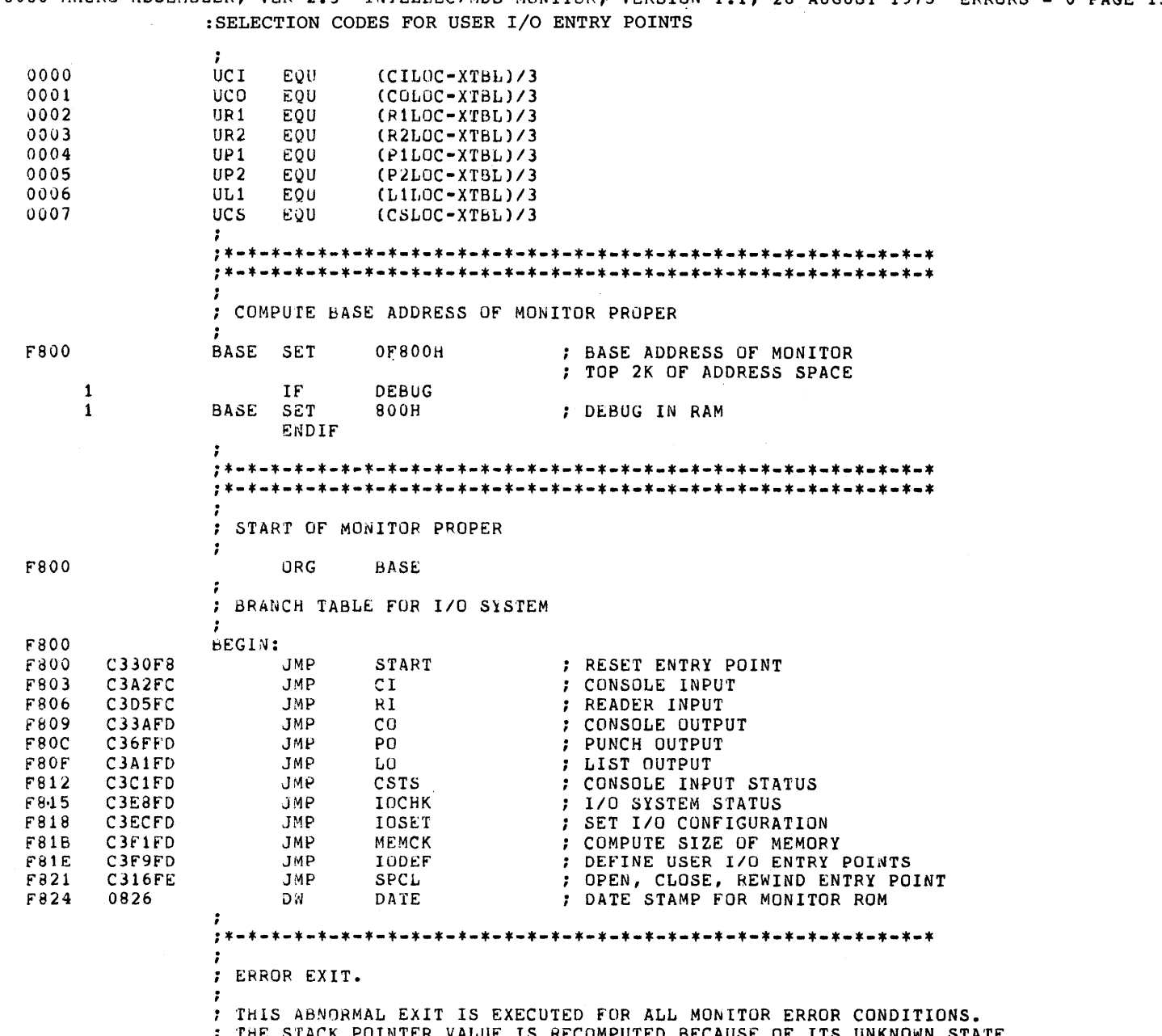

; THE STACK POINTER VALUE IS RECOMPUTED BECAUSE OF ITS UNKNOWN STATE

8080 MACRO ASSEMBLER, VER 2.3 INTELLEC/MDS MONITOR, VERSION 1.1, 26 AUGUST 1975 ERRORS = 0 PAGE 14 ; AS THE RESULT OF A COMMAND OR DATA ERROR. : REGISTER USAGE : X = MODIFIED BY THIS ROUTINE, CONTENTS UNDEFINED. : S = SET BY THIS ROUTINE, RETURNED AS A RESULT.  $: U = USED AS INPUT.$ - 2  $A \cdot$  $B C - S$ -7  $D E =$ - 1  $H - X$  $L - X$ - 2  $CARY - X$  $ZERO - X$ ÷  $SIGN - X$ PARITY - X -1  $SP - S$  $\cdot$  $PC -$ STACK USAGE: 2 BYTES  $\cdot$ .. F826 ERROR: GET TOS  $\mathbf{1}$  $\ddot{\phantom{1}}$ F826 1 2A0400 MEMTUP  $\ddot{\phantom{1}}$ LHLD F829 1 2EC8 MVI L, TOS AND OFFH  $\ddotmark$ F92B SPHL F9. F82C CD64FD CALL COMC  $\pmb{\cdot} \pmb{\ast}$  . F82F  $2A$ DB - 2 : MAIN COMMAND LOOP. ; THIS LOOP IS THE STARTING POINT OF ALL COMMAND SEQUENCES. ; IN THIS CODE INTERRUPTS ARE ENABLED AND A CARRIAGE RETURN : AND LINE FEED ARE TYPED ALONG WITH THE PROMPT CHARACTER, '.'. : WHEN A CHARACTER IS ENTERED FROM THE CONSOLE KEYBOARD, IT : IS CHECKED FOR VALIDITY, THEN A BRANCH TO THE PROPER ; PROCESSING ROUTINE IS COMPUTED. **FREGISTER USAGE** ; x = MODIFIED BY THIS ROUTINE, CONTENTS UNDEFINED. : S = SET BY THIS ROUTINE, RETURNED AS A RESULT.  $U = USED AS INPUT.$  $A - X$ -7  $B - X$  $C - S$  $\cdot$  $D - S$  $\cdot$  $E - S$  $H - X$  $L - X$ -2  $CARY - X$  $ZERO - X$ I,  $SIGN - X$  $PARTY - X$  $\cdot$  $SP - X$  $\ddot{ }$  $PC - X$ STACK USAGE: 4 BYTES  $\cdot$  $\cdot$ 

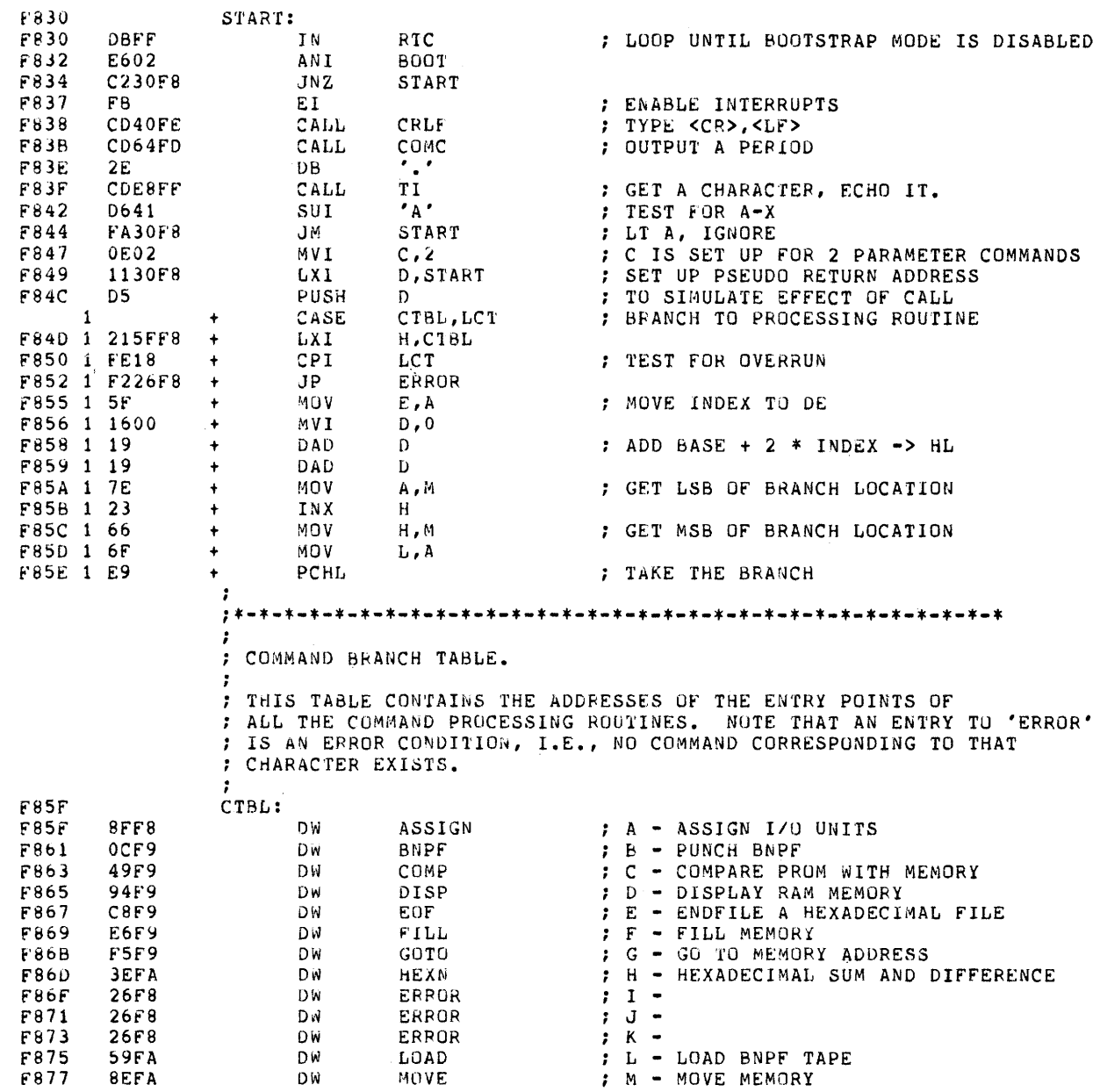

Ñ

 $\hat{\mathbf{z}}$ 

 $\ddot{\phantom{0}}$ 

8080 MACRO ASSEMBLER, VER 2.3 INTELLEC/MDS MONITOR, VERSION 1.1, 26 AUGUST 1975 ERRORS = 0 PAGE 16 ; N - PUNCH NULLS FOR LEADER DW **NULL** F879 **9FFA**  $70 -$ F87B **26F8** DW ERROR ; P - PROGRAM A PROM **DW** PROG F87D B7FA : Q - QUERY I/O SYSTEM STATUS DW QUERY F87F F5FA ; R - READ HEXADECIMAL FILE 33FB D<sub>N</sub> READ F881 ; S - SUBSTITUTE MEMORY F883 93FB DW SUBS ; T - IRANSFER A PROM TO MEMORY DW TRAN F885 B1FB F887  $26F8$ **DW** ERROR  $; U : V$ **26F8 DW** ERROR F889 ; W - WRITE HEX TAPE F88B DDFB DW WRITE ; X - EXAMINE AND MODIFY REGISTERS F88D **22FC** DW  $\mathbf{x}$  $(s-CTBL)/2$ LCT EQU 0018 ; ; PROCESS I/O DEVICE ASSIGNMENT COMMANDS. ; THIS ROUTINE MAPS SYMBOLIC DEVICE IDENTIFIERS TO BITS ; IN THE I/O STATUS BYTE (IOBYT) TO ALLOW FOR CONSOLE ; MODIFICATION OF SYSTEM I/O CONFIGURATION. F88F ASSIGN:  $\mathbf{T}$  1 ; GET LOGICAL DEVICE CHARACTER CDE8FF CALL F88F ; ADDRESS OF MASTER TABLE F892 21DCF8 LXI H, LTBL ; MAXIMUM OF 4 ENTRIES 0E04 MVT  $C, 4$ F895 F897 ASO: ; TEST FOR IDENTIFYING CHARACTER F897 CMP  ${\sf M}$ BE. F898 23 INX  $H$ AS1 : FOUND IT F899 CAA6F8 JZ. ; POINT TO NEXT ENTRY INX  $H$ F89C 23 F89D 23 INX  $\mathbf H$  $H$ INX F89E 23 ; DECREMENT LOOP COUNT F89F  $0D$ DCR  $\mathbf{C}$ C297F8 ; TRY NEXT ENTRY AS0  $.1NZ$ F8A0 F8A3 C326F8 **JMP** ERROR ; NO MATCH, ERROR  $AS1$ : F8A6 ; GET SELECT BIT MASK MOV **B**, M F8A6 46 F8A7 23 INX  $\mathbf H$ MÜV  $E, M$ ; GET PHYSICAL DEVICE TABLE F8A8  $5E$ F8A9 23 INX H  $F8AA$ 56 MOV  $\mathsf D$  ,  $\mathsf M$ **XCHG**  $F8AB$ ΕB  $\cdots \cdots$  $\mathbf{1}$ UNTIL F8AC 1  $+LUOP:$ F8AC 1 CDE8FF CALL T I  $\mathbf{r} = \mathbf{r}$ F8AF 1 FE3D **CPI** F8B1 1 C2ACF8 **JNZ** LOOP  $\ddot{\bullet}$ . . . .  $\cdots$ WHILE -1  $\ddot{\bullet}$ F8B4 1  $+$ LOOP: CALL F8B4 1 CDE8FF TI.  $\ddotmark$ 

F8B7 1 FE20

 $\ddot{\phantom{1}}$ 

 $CPI$ 

8080 MACRO ASSEMBLER, VER 2.3 INTELLEC/MDS MONITOR, VERSION 1.1, 26 AUGUST 1975 ERRORS = 0 PAGE 17 F8B9 1 CAB4F8 + JZ LOOP F8BC 0E04 MVI  $c, 4$ : SET TABLE LENGTH F8BE AS2: ; INDEX THROUGH PHYSICAL UNIT TABLE F8BE CMP BE M : COMPARE DEVICE CHAR WITH LEGAL VALUES  $F8BF$ 23 INX  $H$ F8C0 CACBF8 JZ AS3 ; RETURN WITH HL -> DEVICE SELECT BITS F8C3 23 INX  $H$ F8C4  $0<sub>D</sub>$ **DCR**  $\mathcal{C}$ ; CONTINUE LOOKUP F8C5 C2BEF8 JNZ AS<sub>2</sub> F8C8 C326F8 **JMP** ERROR **: ERROR RETURN** AS3: F8CB  $\mathbf{1}$  $\ddotmark$ UNTIL  $CR$  $+LOOP:$ **F8CB 1** F8CB 1 CDE8FF  $\ddot{}$ CALL TI F8CE 1 FE0D  $\ddot{}$ CPI CR. F8D0 1 C2CBF8  $JwZ$ LOOP  $\ddot{\tau}$ F8D3 3A0300 IOBYT LDA : GET I/O STATUS F8D6 A0 ANA В ; CLEAR FIELD F8D7 **B6** ORA M : SET NEW STATUS F8D8 320300 STA IOBYT : RETURN TO MEMORY F8DB  $C<sub>9</sub>$ RET ; : MASTER I/O DEVICE TABLE 4 BYTES/ENTRY  $\ddot{\phantom{0}}$ : BYTE 0 = IDENTIFYING CHARACTER ÷ BYTE 1 = LOGICAL DEVICE MASK ÷ BYTES 2,3 = SUBORDINATE PHYSICAL DEVICE TABLE ÷  $\cdot$ F8DC LTBL: 'C', CMSK F8DC 43FC  $DB$ F8DE ECF8 **DW** ACT 'R', RMSK  ${\tt F8E0}$ 52F3 DB. F8E2 F4F8 ART DW 'P', PMSK F8E4 **50CF** DB F8E6  $FCF8$ **DW** APT 'L', LMSK F8E8  $4C3F$ DB Dw F8EA 04F9 **ALT** ÷ I/O SYSTEM PHYSICAL DEVICE TABLES  $\mathbf{r}$ ; 2 BYTES/ENTRY ; BYTE 0 = IDENTIFYING CHARACTER  $\ddot{\phantom{0}}$ BYTE 1 = DEVICE SELECT BIT PATTERN ÷ F8EC ACT:  $\begin{array}{l} \n \cdot \text{r} \cdot \text{,} \text{CTTY} \\
\cdot \text{C} \cdot \text{,} \text{CCRT} \\
\cdot \text{B} \cdot \text{,} \text{BATCH} \\
\cdot \text{1} \cdot \text{,} \text{CUSE}\n \end{array}$ F8EC 5400 **DB** : CONSOLE = TTY F8EE 4301 **DB**  $:$  CONSOLE = CRT  $F8F0$ 4202 DB ; BATCH MODE CONSOLE = READ, LIST  $F$  $F$  $2$ 3103  $DB$ ; USER DEFINED CONSOLE DEVICE F8F4 ART:

 $F8F4$ 5400 DВ  $'r$ , RTTY ; READER = TTY  $r_{P}$ , RPTR<br>'1', RUSE1  $;$  READER = PTR 5004 **DB** F8F6  $F8F8$ 3108 DB ; USER DEFINED READER DEVICE 1 F8FA 320C DB  $'2'$ , RUSE2 ; USER DEFINED READER DEVICE 2 F8FC APT: 5400 'T', PTTY F8FC DB : PUNCH = TTY  $\begin{array}{c} \n \cdot \text{P} \\ \n \cdot \text{P} \\ \n \cdot \text{PUSE1} \\ \n \cdot \text{PUSE2} \n \end{array}$ F8FE 5010 DB : PUNCH = PTP : USER DEFINED PUNCH DEVICE 1 F900 3120 DB ; USER DEFINED PUNCH DEVICE 2 F902 3230 **DB** F904 ALT: "T", LTTY<br>"C", LCRT<br>"L", LLPT F904  $: LIST = TTY$ 5400 **DB** F906 4340 DB  $: LIST = CRT$ F908  $:$  LIST = LPT 4080 **DB** '1', LUSE F90A 31C0 DB ; USER DEFINED LIST DEVICE ; . PUNCH A BNPF TAPE. ÷ ; THIS ROUTINE EXPECTS TWO HEXADECIMAL PARAMETERS TO BE ; ENTERED FROM THE CONSOLE AND INTERPRETS THEM AS : THE BOUNDS OF A MEMORY AREA TO BE PUNCHED ON THE ASSIGNED PUNCH DEVICE IN BNPF FORMAT. THE TAPE ; PRODUCED IS FORMATTED WITH 4 BNPF 8-BIT WORDS PER ; LINE. F90C BNPF: F90C CD7FFE EXPR-: GET TWO ADDRESSES CALL CRLF F90F CD40FE CALL F912 IUCON CD12FE CALL ; OPEN PUNCH FOR OUTPUT F915  $0B$ DB. OPFLG F916 CDCOFE LEAD CALL F919 pnp ; GET HIGH ADDRESS  $\Omega$  $D1$ F91A POP  $H$ ; GET LOW ADDRESS  $E1$ F91B BNO: F91B CD6BFD CALL POC  $^{\prime}$  B $^{\prime}$ F91E DB ; PUNCH A 'B' 42 F91F 0608  $B, 8$ : 8 BIT COUNT MV<sub>1</sub> F921 7E MOV A, M ; GET DATA F922 BN1: ; ROTATE TO SET CARRY  $07$ **RLC** F922 ; SAVE INTERMEDIATE RESULT ; COMPUTE EITHER 'P' OR 'N' F923 F<sub>5</sub> PUSH **PSW**  $A, 'N'/2$ F924 3E27 MVI : BASED ON THE FOLLOWING ALGORITHM: F926 CE00 ACI  $\Omega$ : CHAR =  $'N'/2$  + CARRY : CHAR = CHAR \* 2<br>: CHAR = 'N' IF CARRY = 0 F928 ADD 87 A : CHAR =  $'P'$  IF CARRY = 1 MOV F929  $4F$  $C, A$ CALL F92A **CD6FFD** PO. F92D POP PSW  $F1$ **DCR**  $\mathbf{B}$ F92E -05

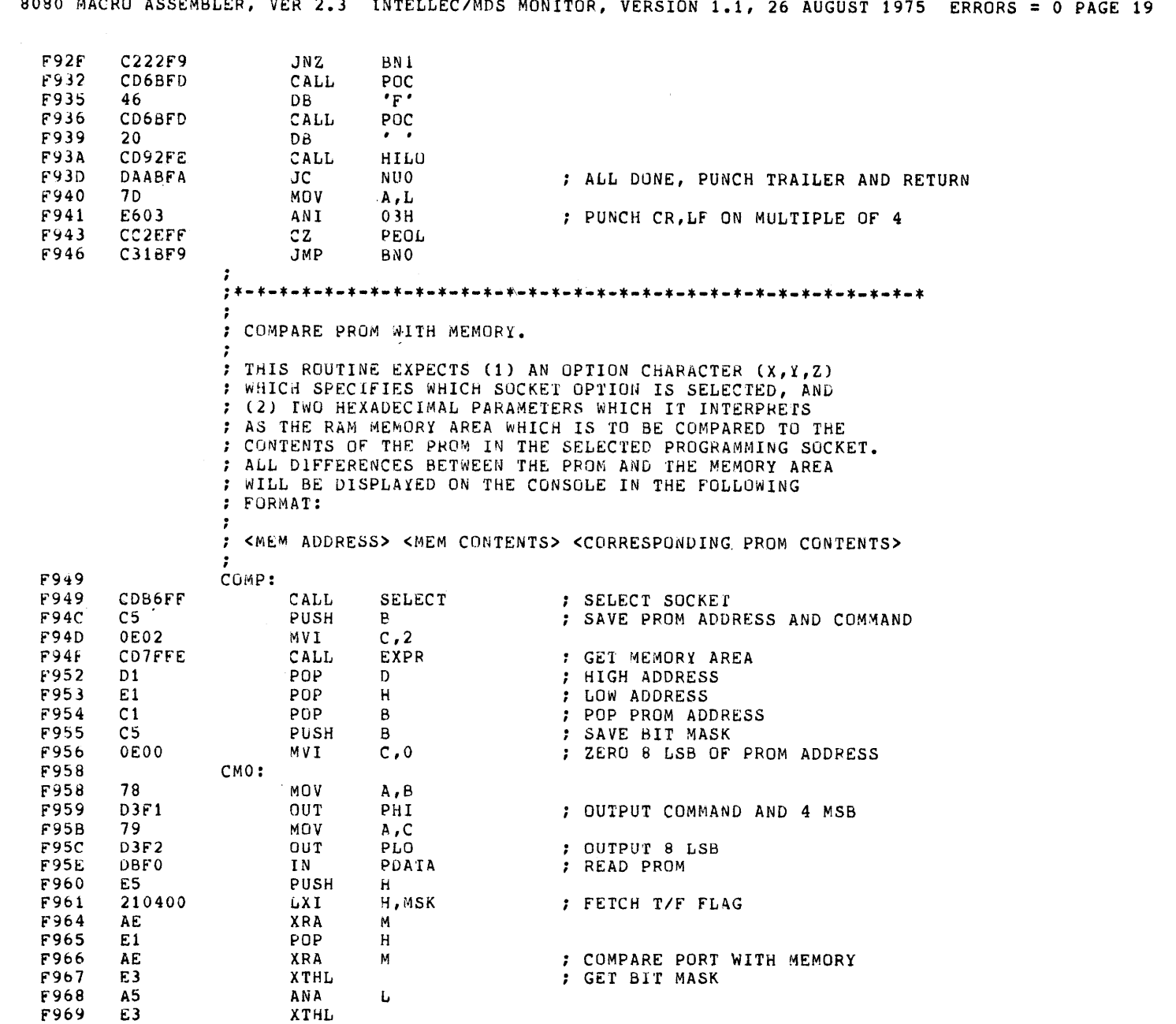

8080 MACRO ASSEMBLER. VER 2.3 INTELLECIMBE MONTH

 $\ddot{\phantom{1}}$ 

 $\bar{\mathbf{v}}$ 

 $\mathcal{A}^{\text{max}}$ 

 $\mathcal{L}^{\pm}$ 

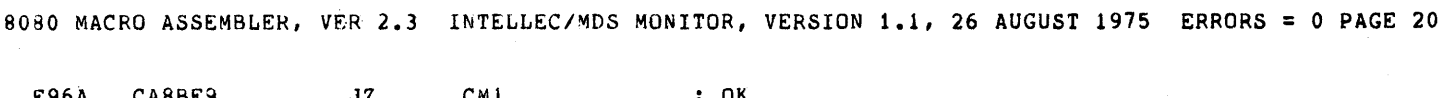

 $maxsum$ 

 $\ddot{\phantom{1}}$ 

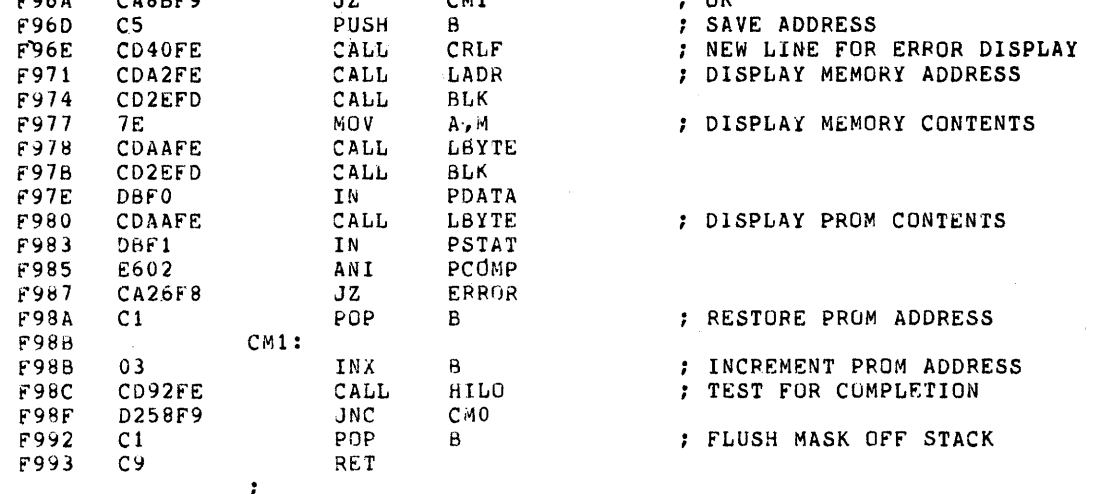

 $r$  samples  $r$  in

## 

; DISPLAY MEMORY IN HEX ON LIST DEVICE.

7

 $\cdot$ 

 $\cdot$ 

; THIS ROUTINE EXPECTS TWO HEXADECIMAL PARAMETERS SPECIFYING THE BOUNDS OF A MEMORY AREA TO BE DISPLAYED ON THE ; LIST DEVICE. THE MEMORY AREA IS DISPLAYED 16 BYTES ; PER LINE, WITH THE MEMORY ADDRESS OF THE FIRST BYTE FORINTED FOR REFERENCE. ALL LINES ARE BLOCKED INTO INTEGRAL<br>FORLIPLES OF 16 FOR CLARITY, SO THAT THE FIRST AND LAST<br>FUINES MAY BE LESS THAN 16 BYTES IN ORDER TO SYNCHRONIZE THE ; DISPLAY.

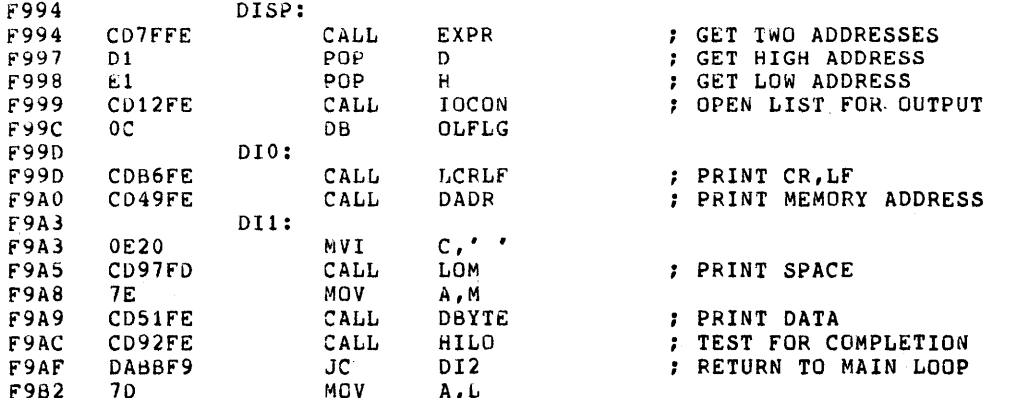

8080 MACRO ASSEMBLER, VER 2.3 INTELLEC/MDS MONITOR, VERSION 1.1, 26 AUGUST 1975 ERRORS = 0 PAGE 21 F9B3 E60F ANI OFH ; PRINT CR, LF, ADDRESS ON MULTIPLE OF 16 F9B5 C2A3F9 JNZ **DI1** F9B8 C39DF9 **JMP DI0** F9BB DI2: F9BB CDB6FE CALL LCRLF ; WRITE CR, LF F9BE CD12FE CALL IOCON : CLOSE LIST OUTPUT F9C1  $0F$ DB. CLFLG F9C2 0E00 MVI  $C, 0$ F9C4 CD97FD CALL LOW ; WRITE A NULL TO TRIGGER CLOSE F9C7  $C9$ RET ; . ; END OF FILE COMMAND. : THIS ROUTINE PRODUCES A TERMINATION RECORD WHICH PROPERLY : COMPLETES A HEXADECIMAL FILE CREATED BY 'W' COMMANDS. IF : THE OPTIONAL HEXADECIMAL PARAMETER IS SPECIFIED, A START : RECORD IS PRODUCED. A SUBSEQUENT 'R' COMMAND WILL LOAD ; THE FILE CREATED AND IF A START RECORD IS ENCOUNTERED, : THE ENTRY POINT ADDRESS READ WILL REPLACE THE STORED ; VALUE OF THE PROGRAM COUNTER. F9C8 EOF: F9C8 0D DCR.  $\mathsf{C}$ ; GET ONE PARAMETER F9C9 CD7FFE EXPR CALL CD6BFD F9CC CALL POC F9CF 3A DB  $^{\prime}$  :  $^{\prime}$ : OUTPUT RECORD MARK F9D0 ΑF XRA  $\mathbf{A}$ : ZERO CHECKSUM F9D1 57 MOV  $D, A$ F9D2 CD09FF PBYTE CALL ; OUTPUT RECORD LENGTH F905 POP E1 H ; RETRIEVE PARAMETER F906 CD01FF PADR CALL ; OUTPUT IT. RECORD TYPE F9D9 3E01 MVI  $A, 1$ F9DB PBYTE CD09FF CALL F9DE AF XRA A F9DF 92 SUB D : COMPUTE CHECKSUM **F9E0** COO9FF PBYTE CALL ; OUTPUT IT. F9E3 **C3ABFA** JMP **NUO** ; PUNCH TRAILER AND RETURN :  $\cdot$ : FILL RAM MEMORY BLOCK WITH CONSTANT. ; THIS ROUTINE EXPECTS THREE HEXADECIMAL PARAMETERS, THE ; FIRST AND SECOND (16 BITS) ARE INTERPRETED AS THE BOUNDS ; OF A MEMORY AREA TO BE INITIALIZED TO A CONSTANT VALUE,<br>; THE THIRD PARAMETER (8 BITS) IS THAT VALUE. **F9E6** FILL: F9E6  $0<sup>C</sup>$ INR  $\mathsf{C}$ ; GET 3 PARAMETERS

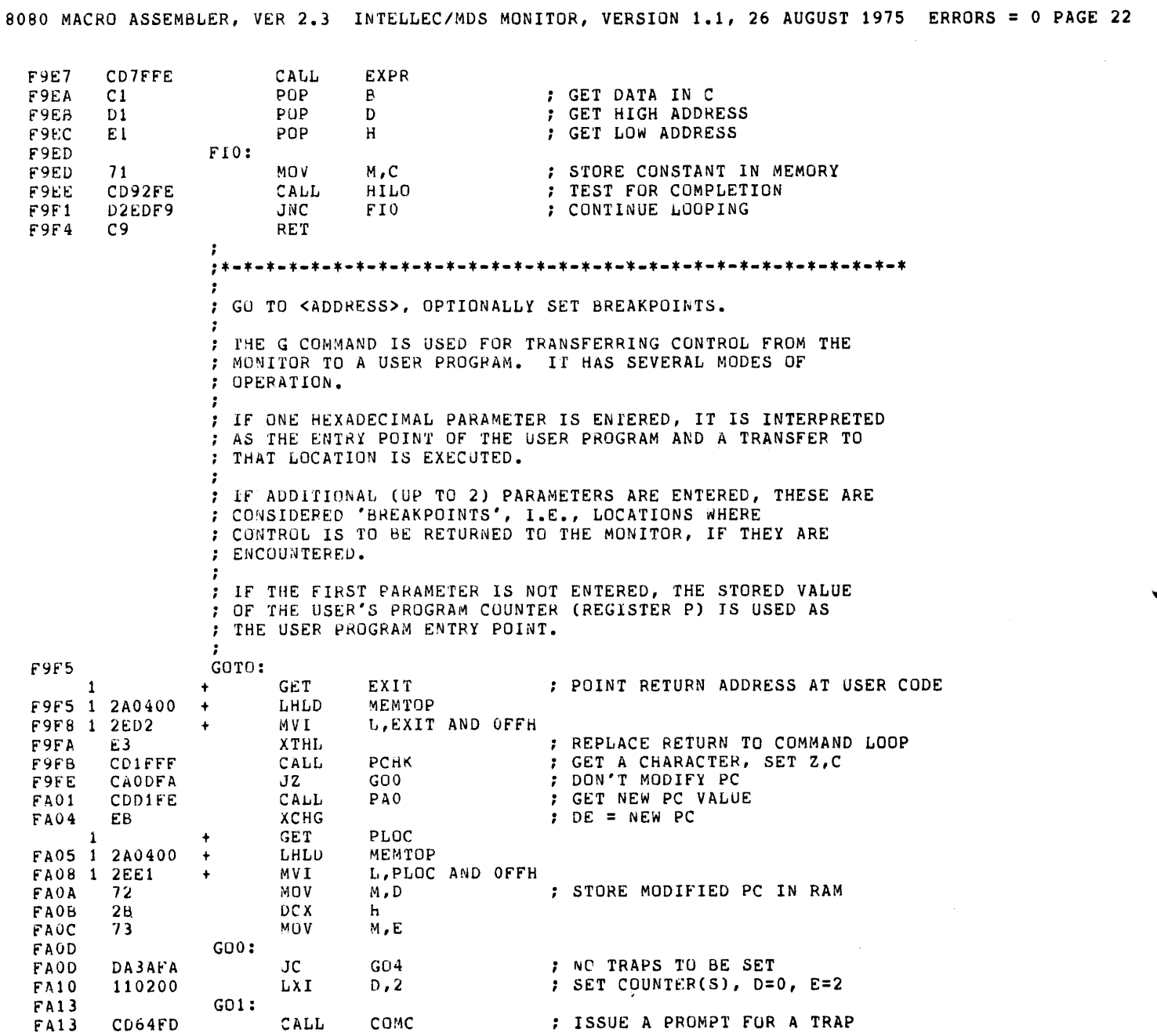

 $\sim 10^7$ 

8080 MACRO ASSEMBLER, VER 2.3 INTELLEC/MDS MONITOR, VERSION 1.1, 26 AUGUST 1975 ERRORS = 0 PAGE 23  $\epsilon = \epsilon$ **FA16 2D** DB. FA17 CDCBFE CALL PARAM ; GET A TRAP FA1A E5 PUSH  $H$ ; STACK IT FA1B 14 INR D ; OP 1 COUNTER FA1C DA23FA JС  $GO2$ ; TERMINATE IF CR ENTERED FA1F  $10$ **DCR**  $E$ : DOWN THE OTHER FA20  $C213FA$ JNZ  $GO1$ ; GET ONE MORE TRAP  $FA23$  $GO2:$ FA23 D226F8 **JNC ERROR** : LAST TRAP NOT FOLLOWED BY CR  $\mathbf{1}$ **GET** TLOC ; LOCATE TRAP AREA FA26 1 2A0400 MEMTUP LHLD  $\ddot{\phantom{1}}$ FA29 1 2EE2 MVI L, TLOC AND OFFH FA2B  $GO3:$ FA2B  $C<sub>1</sub>$ POP  $\mathbf{B}$ ; GET ONE TRAP  $M, C$ FA2C 71  $MOV$ ; STORE TRAP ADDRESS IN TRAP AREA.  $FAD$ INX 23  $H$ FA2E 70 MOV  $M, B$ FA2F 23 INX H FA30 0A LOAX ; FETCH OPCODE BYTE  $\mathbf{B}$ **FA31** 77 MOV  $\mathsf{M}$  ,  $\mathsf{A}$ ; PUT IN TRAP AREA **FA32** 23 INX  $H$ **FA33**  $3EC7$ MVI A, (RST 0) ; SET TRAP OPCODE FA35  $02$ STAX 8. FA36 15 DCR. D FA37 C22BFA  $GO3$ JNZ FA3A  $G04:$ FA3A CD40FE CALL CRLF  $C9$ FA3D RET ; RETURN TO USER CODE : : : COMPUTE HEXADECIMAL SUM AND DIFFERENCE. THIS ROUTINE EXPECTS TWO HEXADECIMAL PARAMETERS. IT COMPUTES THE SUM AND DIFFERENCE OF THE TWO VALUES  $\ddot{\phantom{0}}$ : AND DISPLAYS THEM ON THE CONSOLE DEVICE AS FOLLOWS: .  $;$  <P1+P2> <P1-P2> FABE HEXN: FA3E CD7FFE CALL EXPR : GET TWO NUMBERS FA41 CD40FE CALL CRLF FA44 D<sub>1</sub> POP  $\mathbf{D}$ FA45 E<sub>1</sub> POP  $\sf H$ FA46 E5 PUSH  $H$ FA47 19 DAD Ð : COMPUTE HL+DE FA48 CDA2FE CALL LADR ; DISPLAY SUM **FA4B** CD2EFD CALL **BLK** ; TYPE A SPACE FA4E E1 POP  $H$  $FA4F$ **7D** MOV  $A, L$ ; COMPUTE HL-DE **FA50** 93 SUB F.

<sup>8080</sup>MACRO ASSEMBLER, VEH 2.3 lNTELLEC/MDS MONITOR, VERSION 1.1, 26 AUGUST <sup>1975</sup> ERRORS = 0 PAGE <sup>24</sup>MOV L, A<br>MOV A, H FA51 6F A, h FA52 7C SBB D FA53 9A MDV H,A f A54 67 CALL LADR : DISPLAY DIFFERENCE f A55 CDA2FE RET FA58 C9  $\cdot$ LOAD A BNPF TAPE INTO RAM MEMORY. THIS ROUTINE EXPECTS TWO HEXADECIMAL PARAMETERS AND lNTERPHETS THEM AS BOUNDS OF A MEMORY AREA TO BE LOADED BY bNPF DATA TO BE READ FROM THE READER. IT IS ASSUMED THAT ENOUGH DATA lS AVAILABLE IN THE TAPE TO BE READ TO SATISFY THE MEMORY BOUNDS ENTERED. ; IF END OF TAPE IS ENCOUNTERED BEFORE THE MEMORY BOUNDS ARE SATISFIED, THIS ROUTINE WILL TERMINATE ON AN ERROR ; CONDITION (SEE RIX), BUT ALL DATA READ BEFORE THE END OF TAPE WAS ENCOUNTERED WILL BE LOADED. LOAD: FA59 CALL EXPR **FIGET TWO ADDRESSES** FA59 CD7FFE POP **D f** GET HIGH ADDRESS f A5C Dl POP H  $;$  GET LOW ADDRESS FASD El FA5E CD12FE CALL IOCON DB ORFLG FA61 07 LOO: FA62 CALL RIX ; READ TAPE FA62 CDADFF CPI 'B' SCAN FOR 'B' FA65 FE42 JHZ LOO FA67 C262FA MVI M, 1 3 INITIALIZE MEMORY f AbA 3601 LOl: ~~A6C CALL RIX ; GET DATA t'A6C CDADFF CPI 'N' ; CHECK FOR 'N'<br>JZ LO2 ; FOUND IT, CAR FA6F FE4E JZ LO2 ; FOUND IT, CARRY = 0 FA71 CA79FA  $ADI$   $-{}^{\prime}P'$ FA74 C6BO JNZ ERROR ; ERROR FA7b C226f8 CARRY IS SET LUl: FA79 MOV A, M SHIFT IN DATA BIT FA79 7E FA7A 17 RAL FA78 77 MOV M,A JNC LO1 **FILE READ FILE CARRY IS SET, 8 BITS READ** FA7C D26CFA CALL. RIX iEST FOR REQ'D 'F' FA7F CDADFF  $CPI$   $'F'$ FA82 FE46 JNZ ERROR f'A84 C226F8 CALL HILO ; TEST FOR COMPLETION FA87 CD92FE JNC LOO ; KEEP GOING FA8A D262FA FABD C9 RF.:T

 $\ddot{\phantom{0}}$ 

8080 MACRO ASSEMBLER, VER 2.3 INTELLEC/MDS MONITOR, VERSION 1.1, 26 AUGUST 1975 ERRORS = 0 PAGE 25 : MOVE A BLOCK OF MEMORY. : THIS ROUTINE EXPECTS THREE HEXADECIMAL PARAMETERS FROM THE : CONSOLE. THE FIRST AND SECOND PARAMETERS ARE THE BOUNDS OF : THE MEMORY AREA TO BE MOVED, THE THIRD PARAMETER IS THE : STARTING ADDRESS OF THE DESTINATION AREA. . FA8E MOVE: FA8E  $_{0c}$ INR  $\mathsf{C}$ ; GET THREE ADDRESSES CD7FFE FA8F EXPR CALL FA92  $C1$  $POP$  $\, {\bf B}$ ; DESTINATION FA93 D<sub>1</sub> POP  $\Omega$ ; SOURCE END FA94 E<sub>1</sub> POP  $\rm H$ ; SOURCE BEGIN FA95 MVO: FA95 **7E** MOV A , M : GET A DATA BYTE FA96 ; STORE AT DESTINATION  $02$ STAX В FA97  $03$ INX  $\overline{B}$ : MOVE DESTINATION POINTER FA98 CD92FE CALL HILO ; TEST FOR COMPLETION D295FA FA98 **JNC** MV<sub>0</sub> FA9E  $C9$ RET ì : PUNCH LEADER OR TRAILER.  $\ddot{\phantom{0}}$ - 3 : THIS ROUTINE PUNCHES 60 NULL CHARACTERS ON THE DEVICE ASSIGNED ; AS THE PUNCH. IT IS BRANCHED TO BY THE 'B' AND 'E' COMMANDS ; AS WELL AS BEING INVOKED BY THE 'N' COMMAND. FA9F NULL: FA9F CDE8FF CALL  $\mathbf{T}\mathbf{1}$ **; REQUIRE CR** FAA2 FEOD CPI  $CR$ **FA44** C226F8 JNZ ERROR FAA7 CD12FE CALL IOCON FAAA 0B DB OPFLG FAAB NUO: CDCOFE FAAB CALL LEAD FAAE CD12FE CALL **IOCON** FAB1 0E DB CPFLG **FAB2** CD6BFD CALL  $POC$ FAB5  $00$ DB.  $\mathbf 0$  $C<sub>9</sub>$ FAB6 **RET** ,  $; *$ : DRIVER PROGRAM FOR INTELLEC 80 PROM PROGRAMMING PERIPHERAL. . . ; THIS ROUTINE EXPECTS (1) AN OPTION CHARACTER (X, Y, Z) ; WHICH SPECIFIES WHICH SOCKET OPTION IS SELECTED, (2) A

; TRUE/FALSE CHARACTER (T OR F) WHICH SPECIFIES IF A DATA ; INVERSIUN IS TO TAKE PLACE, AND (3) THREE HEXADECIMAL ; PARAMETERS, THE FIRST TWO OF WHICH ARE INTERPRETED AS THE ; MEMORY AREA TO BE USED AS THE PROGRAMMING SOURCE DATA, ; THE THIRD ADDRESS IS THE FIRST ADDRESS IN THE PROM. NO : TIMING IS PERFORMED BY THIS ROUTINE, ALL PROM DEPENDENT<br>: TIMING IS HANDLED BY THE PERIPHERAL. UPON RECEIPT OF AN : ERROR STATUS FROM THE DEVICE, THIS ROUTINE DISPLAYS THE ; ADDRESS WHICH FAILED TO PROGRAM AND TERMINATES WITH AN : ERROR CONDITION.

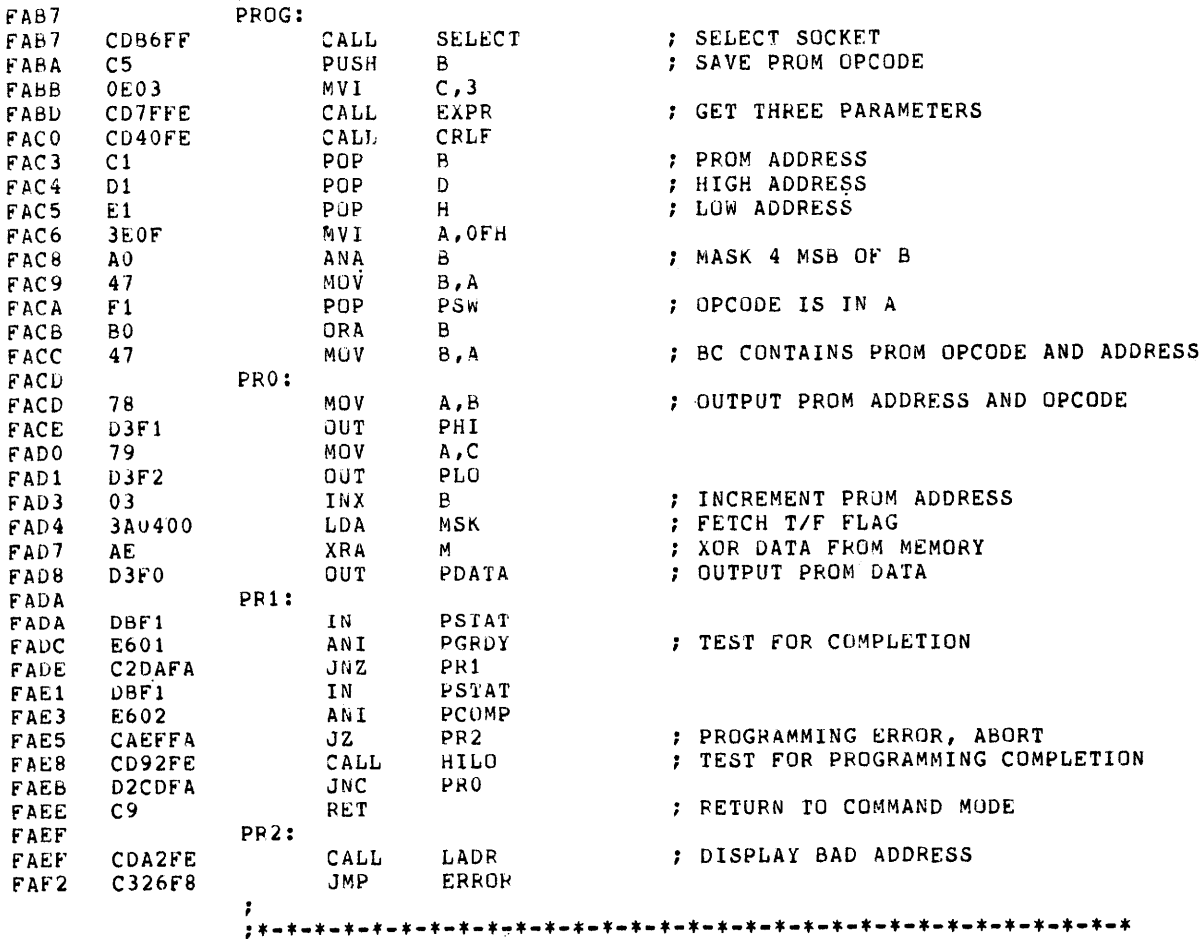

 $\cdot$ 

 $\ddot{\bullet}$ 

: SYSTEM QUERY COMMAND.

 $\ddot{r}$ 

: THIS COMMAND IS INVOKED BY TYPING THE LETTER Q. THIS<br>: COMMAND PRODUCES A LISTING OF LOGICAL I/O DEVICES AND ; THEIR CORRESPONDING PHYSICAL DEVICE ASSIGNMENTS. THE<br>; DATA DISPLAYED IS EQUIVALENT TO THE CURRENT VALUE OF IOBYT.

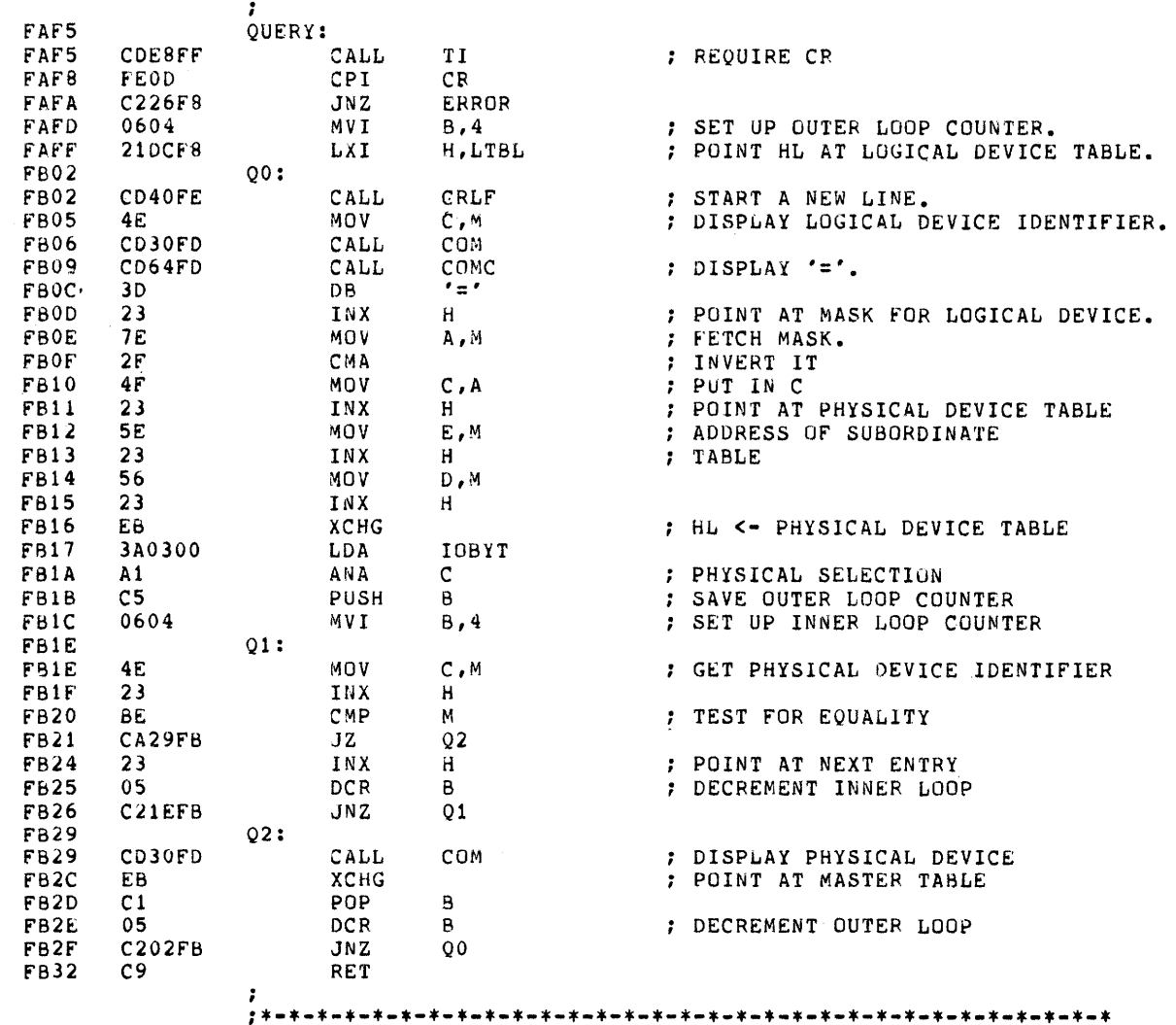

# ; READ ROUTINE.

THIS ROUTINE READS A HEXADECIMAL FILE FROM THE ASSIGNED ; READER DEVICE AND LOADS IT INTO MEMORY. ONE HEXADECIMAL ; PARAMETER IS EXPECTED. THIS PARAMETER IS A BASE ADDRESS ; TO BE ADDED TO THE MEMORY ADDRESS OF EACH DATA BYTE ENCOUNTERED. ; IN THIS WAY, HEXADECIMAL FILES MAY BE LOADED INTO MEMORY ; IN AREAS OTHER THAN THAT FOR WHICH THEY WERE ASSEMBLED OR COMPILED. ALL RECORDS READ ARE CHECKSUMMED AND COMPARED AGAINST THE CHECKSUM IN THE RECORD. IF A CHECKSUM ERROR (OR TAPE READ ERROR) OCCURS, THE ROUTINE TAKES AN ERROR EXIT. NORMAL LOADING IS TERMINATED WHEN AN EDF RECORD IS ENCOUNTERED. THE LOAD ADDRESS FIELD REPLACES THE USER'S STORED PC VALUE. A TRANSFEH TO THE PROGRAM MAY THEN BE ACCOMPLISHED BY A 'G<CR>'.

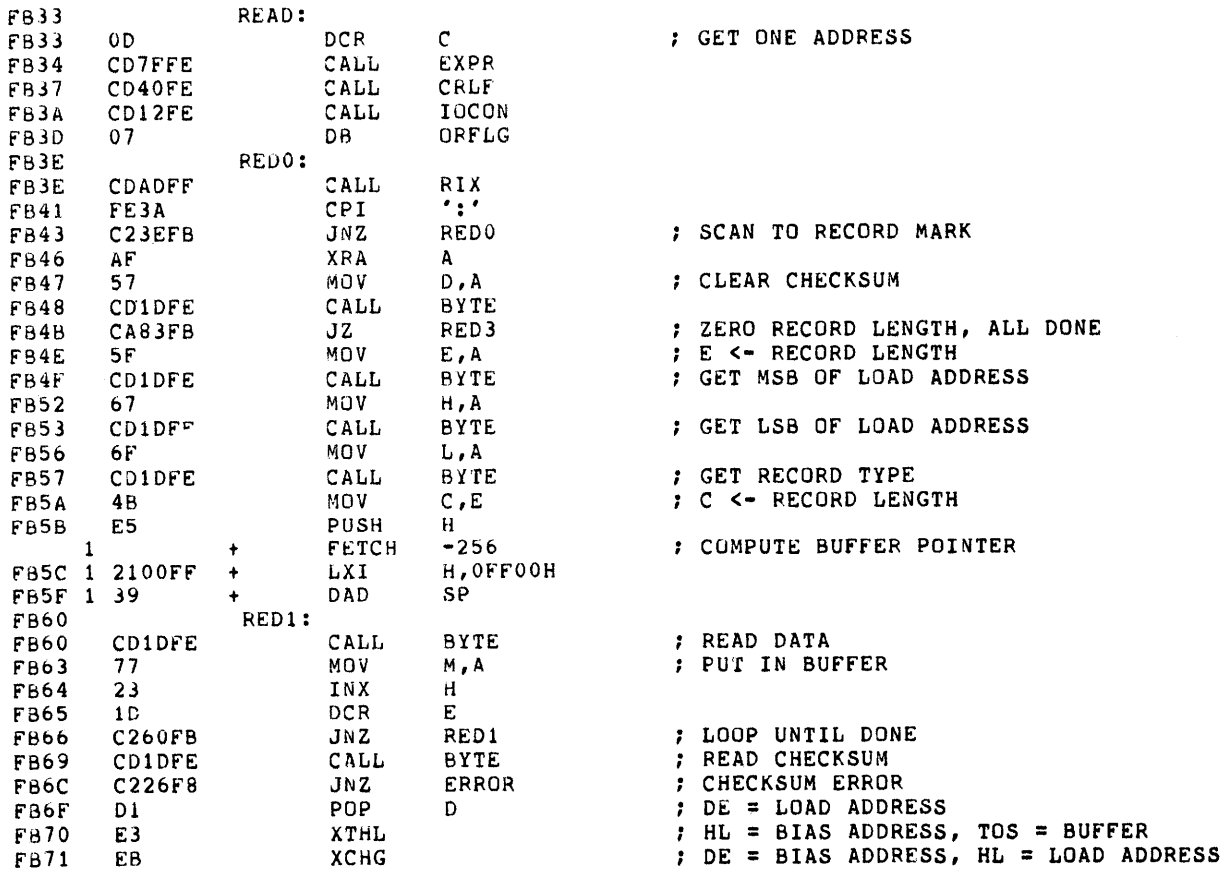

8080 MACRO ASSEMBLER, VER 2.3 INTELLEC/MDS MONITOR, VERSION 1.1, 26 AUGUST 1975 ERRORS = 0 PAGE 29 FB72 19 DAD D ;  $HL = BIAS + LA$ **FB73** 0600 MVI  $B, 0$ FB75 09 DAD  $\mathbf{B}$ ;  $HL = BIAS + LA + RL$ ; DE = BIAS + LA + RL, HL = BIAS **FB76** EΒ **XCHG** FB77 E3 XTHL  $:$  HL = BUFFER, TOS = BIAS RED2: **FB78** FB78 2B DC X  $H$ ; DECREMENT BUFFER POINTER MOV A, M FB79 **7E** ; DECREMENT MEMORY POINTER FB7A **DCX** D  $1B$ FB7B  $12$ STAX D ; PUT DATA IN DESIGNATED ADDRESS FB7C **DCR**  $\mathbf C$ : UNTIL COUNT IS EXHAUSTED  $0<sub>D</sub>$ FB7D **C278FB** JNZ RED<sub>2</sub> FB80 **C33EFB** JMP RED<sub>0</sub> : GET ANOTHER RECORD RED3: **FB83 GET** PLOC ; POINT HL AT PC UPPER  $\mathbf{1}$ MEMTOP FB83 1 2A0400  $\overline{\phantom{a}}$ **LHLD** L, PLOC AND OFFH F686 1 2EE1 MVI BYTE : GET MSB OF TRANSFER ADDRESS **FB88** CD1DFE CALL 77 **NOV** F68B M, A  $2B$ **DCX** ; POINT HL AT PC LOWER **FB8C** н **FB8D** CD1DFE CALL BYTE MOV FB90 77 M,A FB91  $E1$ POP H FB92  $C<sub>9</sub>$ **RET** , ; SUBSTITUTE MEMORY CONTENTS ROUTINE. : THIS ROUTINE EXPECTS ONE PARAMETER FROM THE CONSOLE, FOLLOWED ; BY A SPACE. THE PARAMETER IS INTERPRETED AS A MEMORY LOCATION ; AND THE ROUTINE WILL DISPLAY THE CONTENTS OF THAT LOCATION, ; FOLLOWED BY A DASH (-). TO MODIFY MEMORY, TYPE IN THE NEW DATA ; FOLLOWED BY A SPACE OR A CARRIAGE RETURN. IF NO MODIFICATION ; OF THE LOCATION IS REQUIRED, TYPE ONLY A SPACE OR CARRIAGE RETURN. ; IF A SPACE WAS LAST TYPED, THE NEXT MEMORY LOCATION WILL BE DISPLAYED ; AND MODIFICATION OF IT IS ALLOWED. IF A CARRIAGE RETURN WAS ENTERED, ; THE COMMAND IS TERMINATED. FB93 SUBS: FB93 CDCBFE CALL PARAM ; GET MEMORY ADDRESS FB96 ; CR ENTERED, RETURN TO COMMAND MODE D<sub>8</sub>  $RC$  $SUD:$ FB97 FB97 **7E** MOV A, M CDAAFE CALL LBYTE : DISPLAY DATA **FB98 FB9B** CD64FD CALL COMC  $\sim$ FB9E  $2D<sub>4</sub>$ **DB** PCHK CD1FFF CALL **FB9F** FBA2 D<sub>8</sub> RC. : CR ENTERED, RETURN TO COMMAND MODE FBA3 CAADFB JZ  $SU1$ ; SPACE ENTERED, SPACE BY

; SAVE MEMORY ADDRESS

XCHG

FBA6

ĒΒ

8080 MACRO ASSEMBLER, VER 2.3 INTELLEC/MDS MONITOR, VERSION 1.1, 26 AUGUST 1975 ERRORS = 0 PAGE 30 **FBA7** CDD1FE CALL PA0 ; GET NEW VALUE  $E = VALUE$ FBAA EB. XCHG FBAB 73 MOV  $M, E$ ; STORE NEW VALUE : CR ENTERED AFTER VALUE, RETURN RC FBAC D<sub>8</sub> FBAD  $SU1:$ INX FBAD 23  $H$ FBAE **C397FB** JMP  $S<sub>110</sub>$ , ; TRANSFER CONTENTS OF A PROM TO MEMORY. ; THIS ROUTINE EXPECTS (1) AN OPTION CHARACTER (X, Y, Z) WHICH SPECIFIES WHICH SOCKET OPTION IS SELECTED, AND  $\cdot$ : (2) TWO HEXADECIMAL PARAMETERS WHICH IT INTERPRETS AS THE RAM MEMORY AREA WHERE THE CONTENTS OF THE  $\ddot{\phantom{a}}$ ; PROM IN THE SELECTED PROGRAMMING SOCKET IS TO BE STORED. FBB1 TRAN: CALL **SELECT** ; SELECT SOCKET COB6FF FBB1 0600 MVI  $C, 0$  $: BC = PROM ADDRESS + COMMANDS$ FBB4 PUSH  $\mathbf{B}$ ; STACK PROM ADDRESS **FBB6** C5  $c, 2$ FBB7 0E02 MVI FBB9 CD7FFE CALL EXPR ; GET MEMORY AREA ; HIGH ADDRESS FBBC  $D<sub>1</sub>$ POP D POP  $\rm H$ ; LOW ADDRESS FABD  $E1$ POP ; PROM ADDRESS FBBE  $C1$  $\mathbf{B}$ TRO: FBBF MOV FBBF 78 A, B : OUTPUT COMMAND AND 4 MSB FBC0 D3F1 OUT PHI  $A, C$ MOV FBC<sub>2</sub> 79 OUT PLO : OUTPUT 8 LSB OF ADDRESS FBC3 D3F2 INX  $\mathbf{B}$ FBC5  $03$ FBC6 DBF0 IN PDATA PUSH FBC8 E<sub>5</sub>  $H$ H, MSK ; FETCH T/F FLAG FBC9 210400 LXI FBCC AE XRA М  ${\tt FBCD}$  $E1$ POP  $H$ ; PUT DATA IN RAM FBCE 77 MOV **M, A**  ${\bf I}$  N PSTAT DBF1 FBCF ANI PCOMP FBD1 E602 FBD3 CA26F8 JZ ERROR HILO CD92FE CALL FBD6 : CONTINUE LOOPING FBD9 D2BFFB **JNC** TR0 FBDC  $C9$ RET : ; WRITE ROUTINE.

; THIS ROUTINE EXPECTS TWO HEXADECIMAL PARAMETERS WHICH ARE

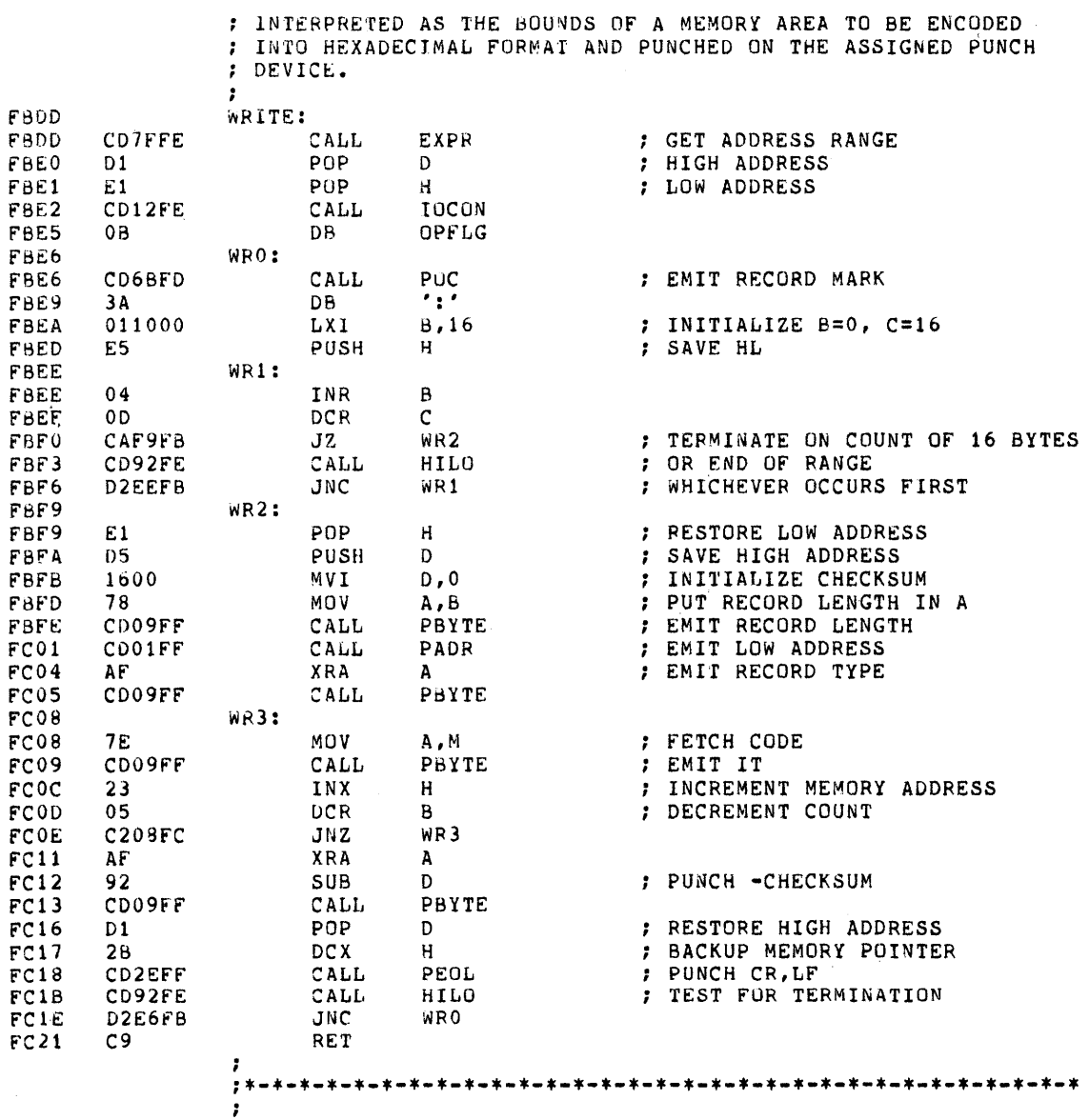

 $\ddot{\phantom{a}}$ 

; EXAMINE AND MODIFY CPU REGISTERS.

 $\ddot{\bullet}$ : THIS ROUTINE ALLOWS THE OPERATOR TO EXAMINE AND/OR MODIFY

THE CONTENTS OF THE USER PROGRAM'S REGISTERS. THE REGISTER<br>TRAINING WERE STORED AS A RESULT OF A PREVIOUS BREAKPOINT AND ; WILL BE RESTORED TO THE USER PROGRAM DURING A SUBSEQUENT 'G' : COMMAND.  $\mathbf{r}$ 

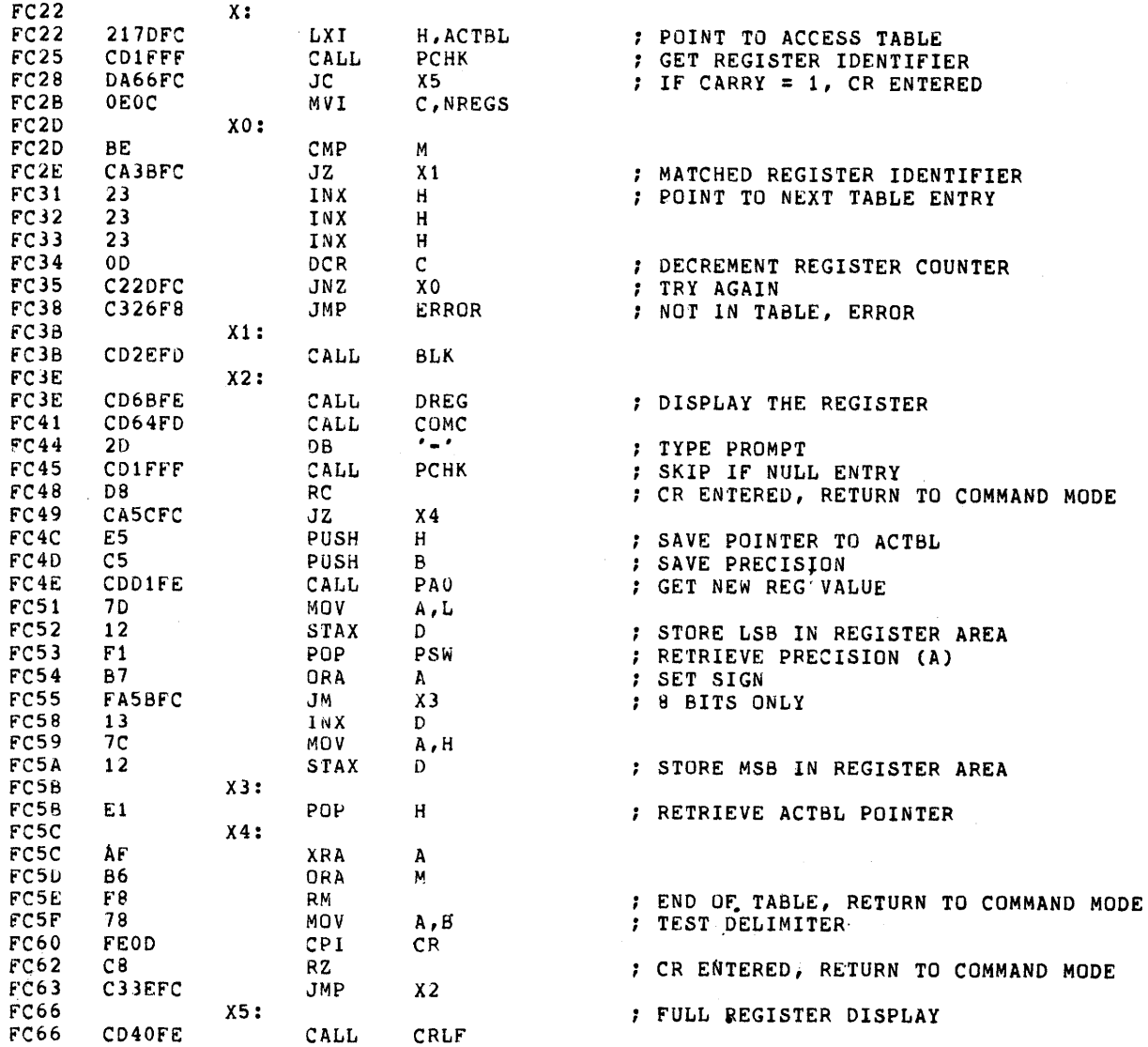

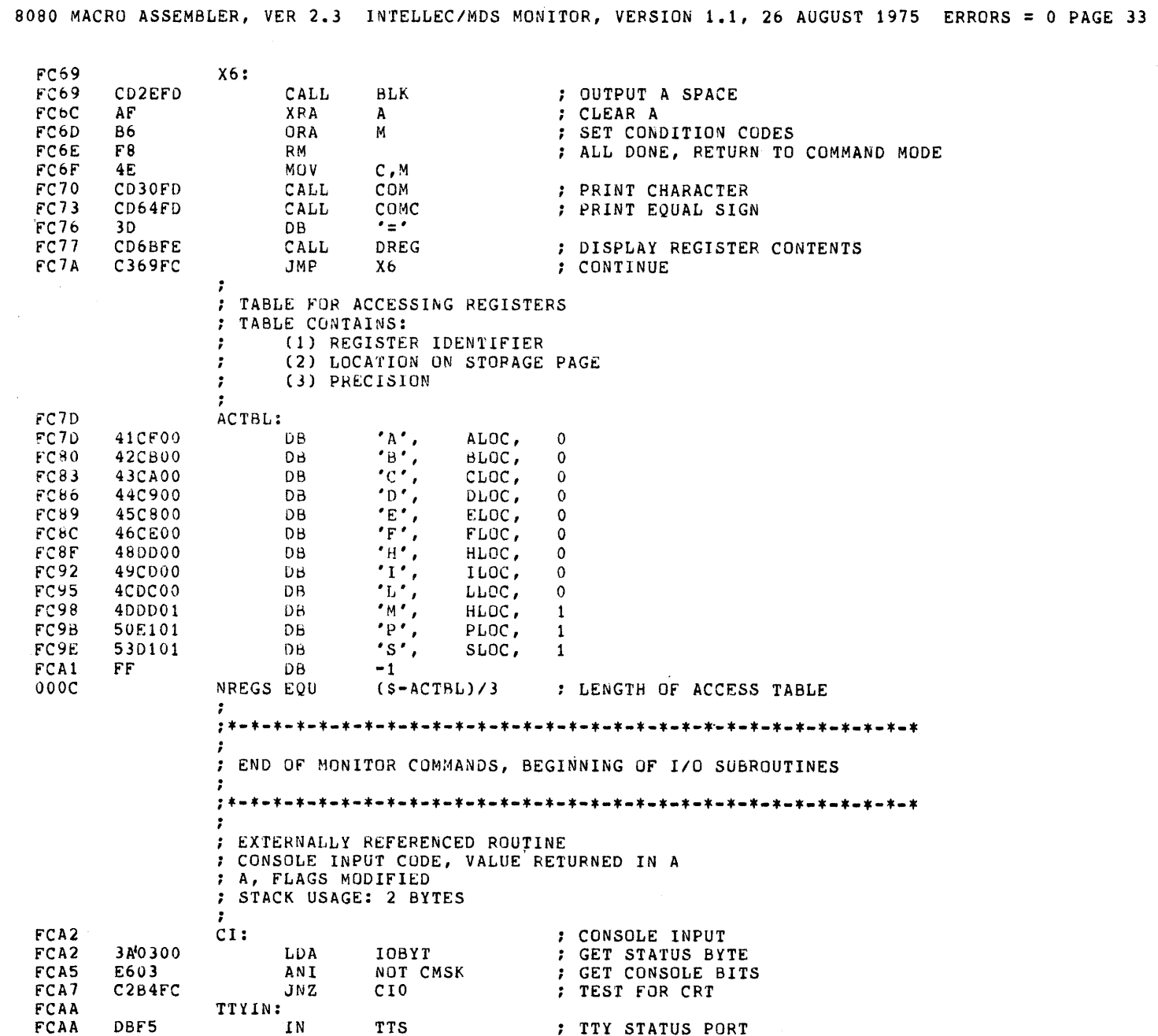

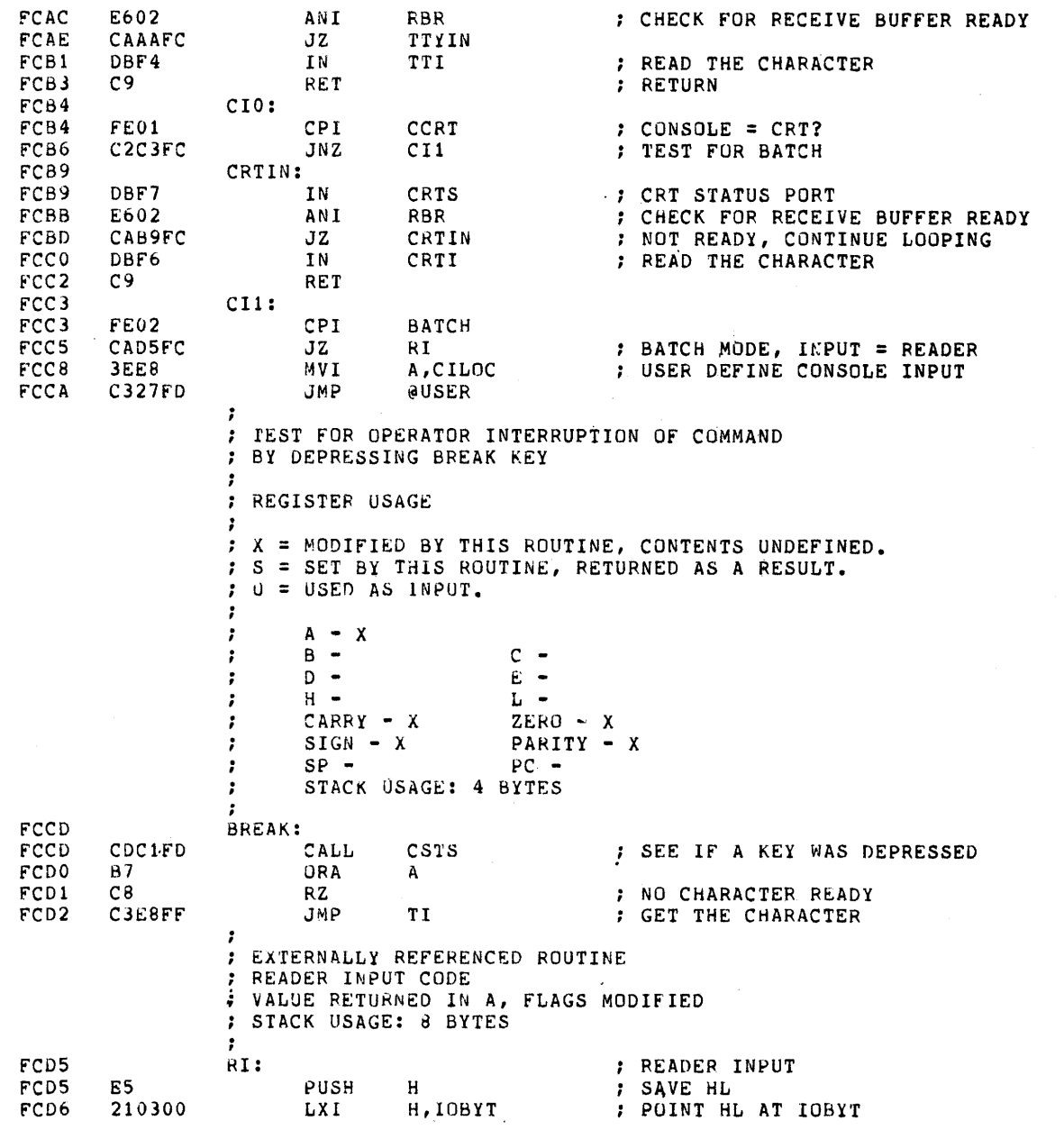

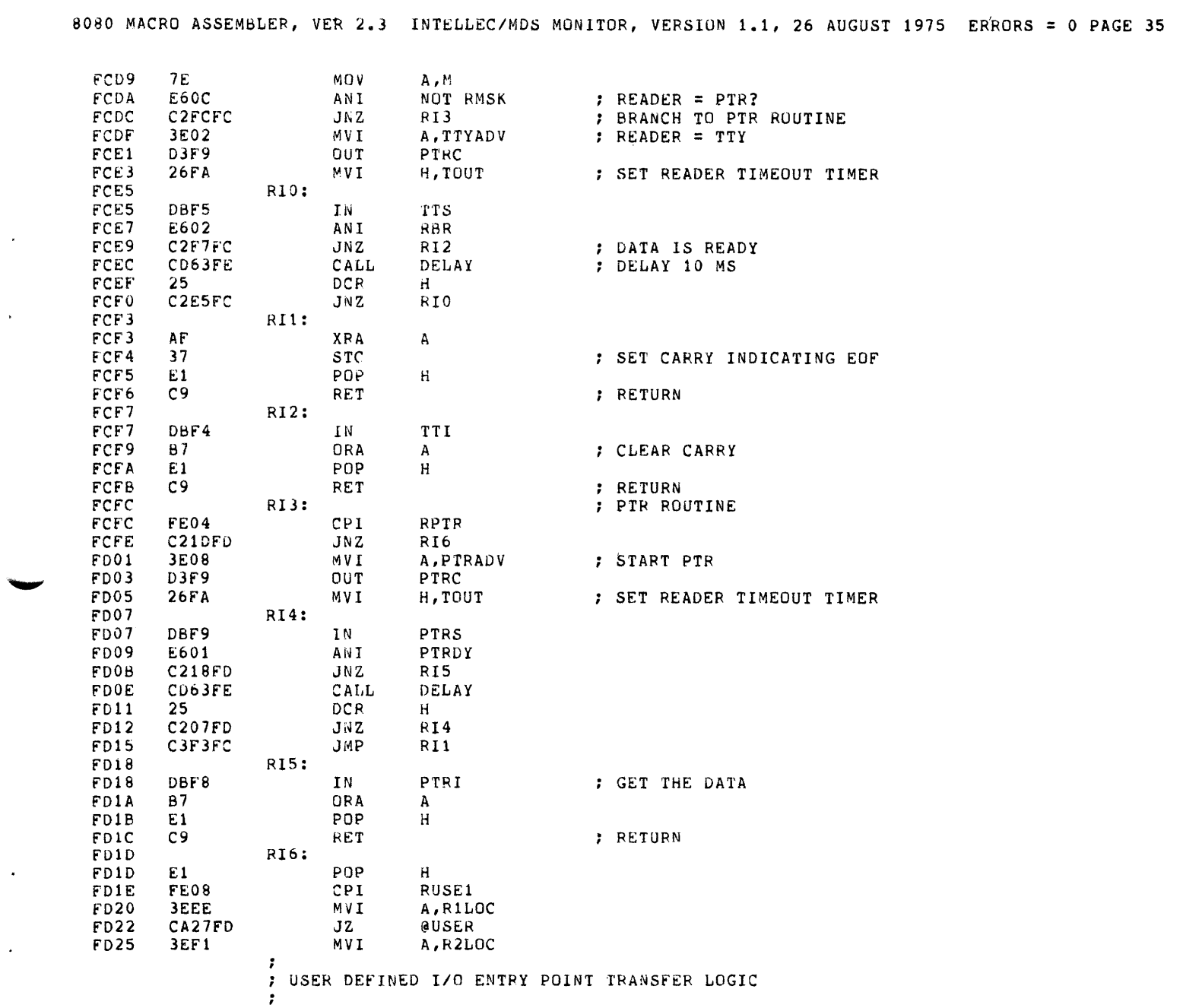

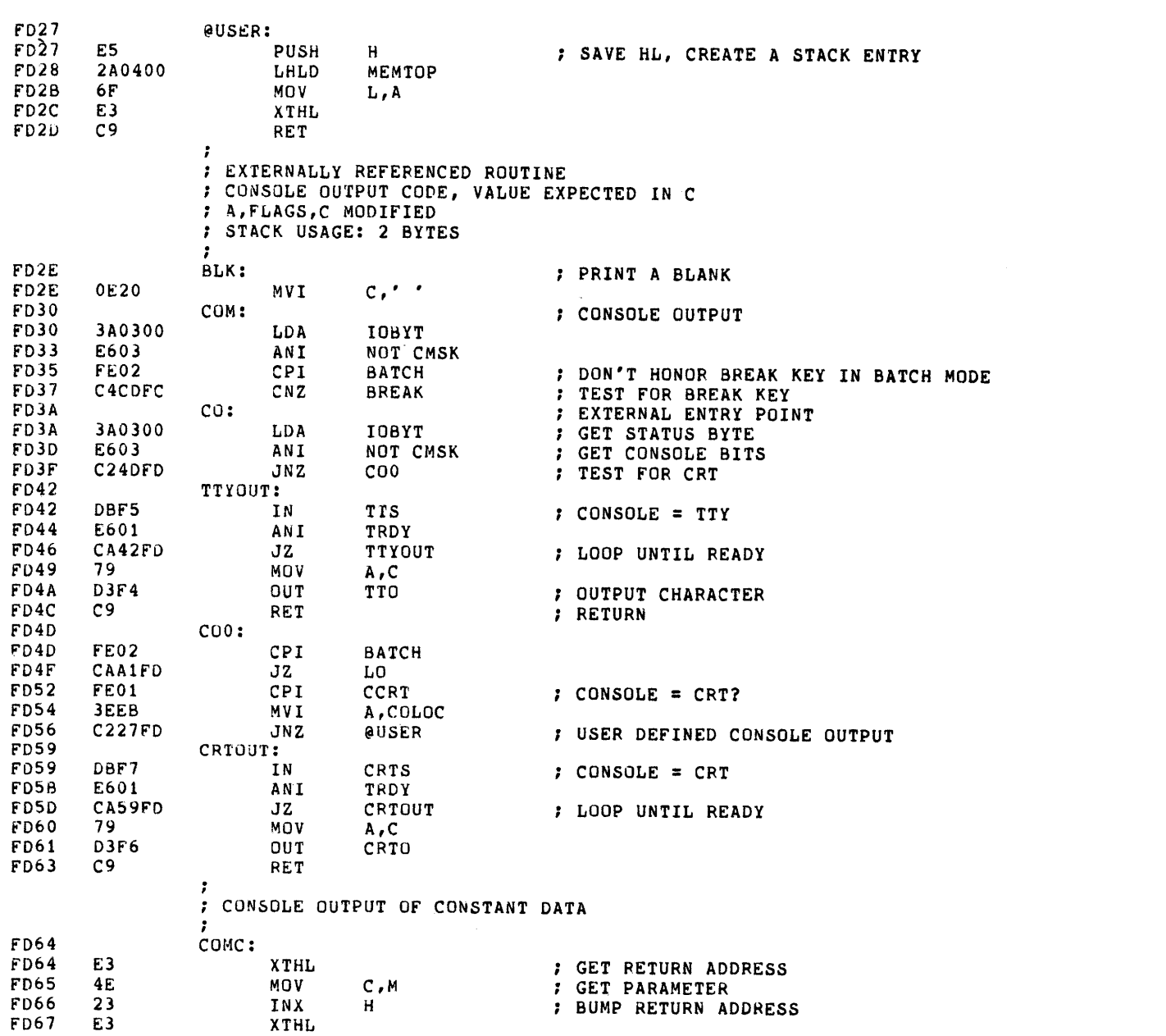

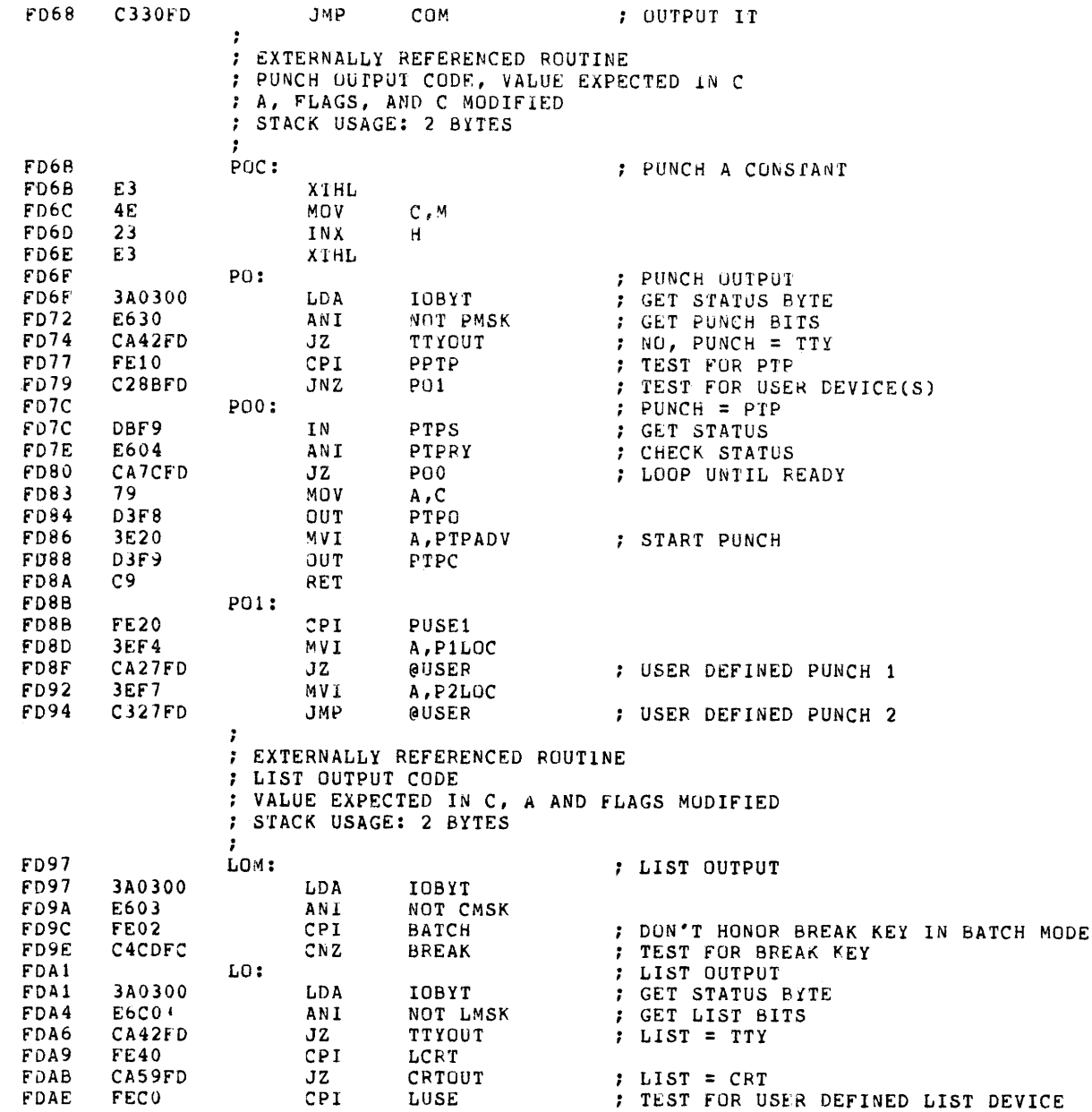

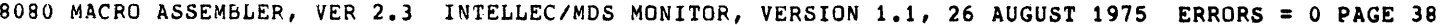

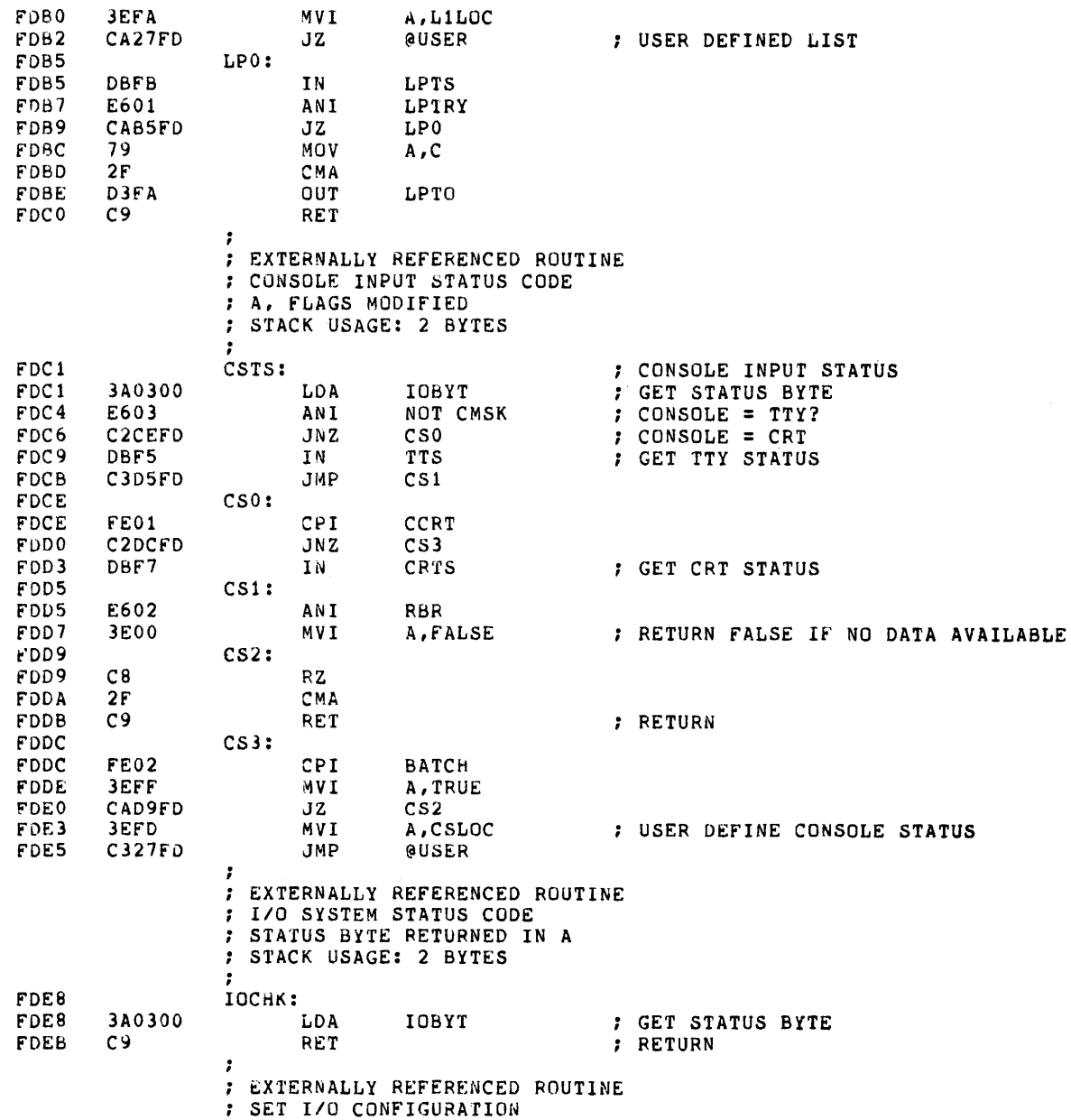

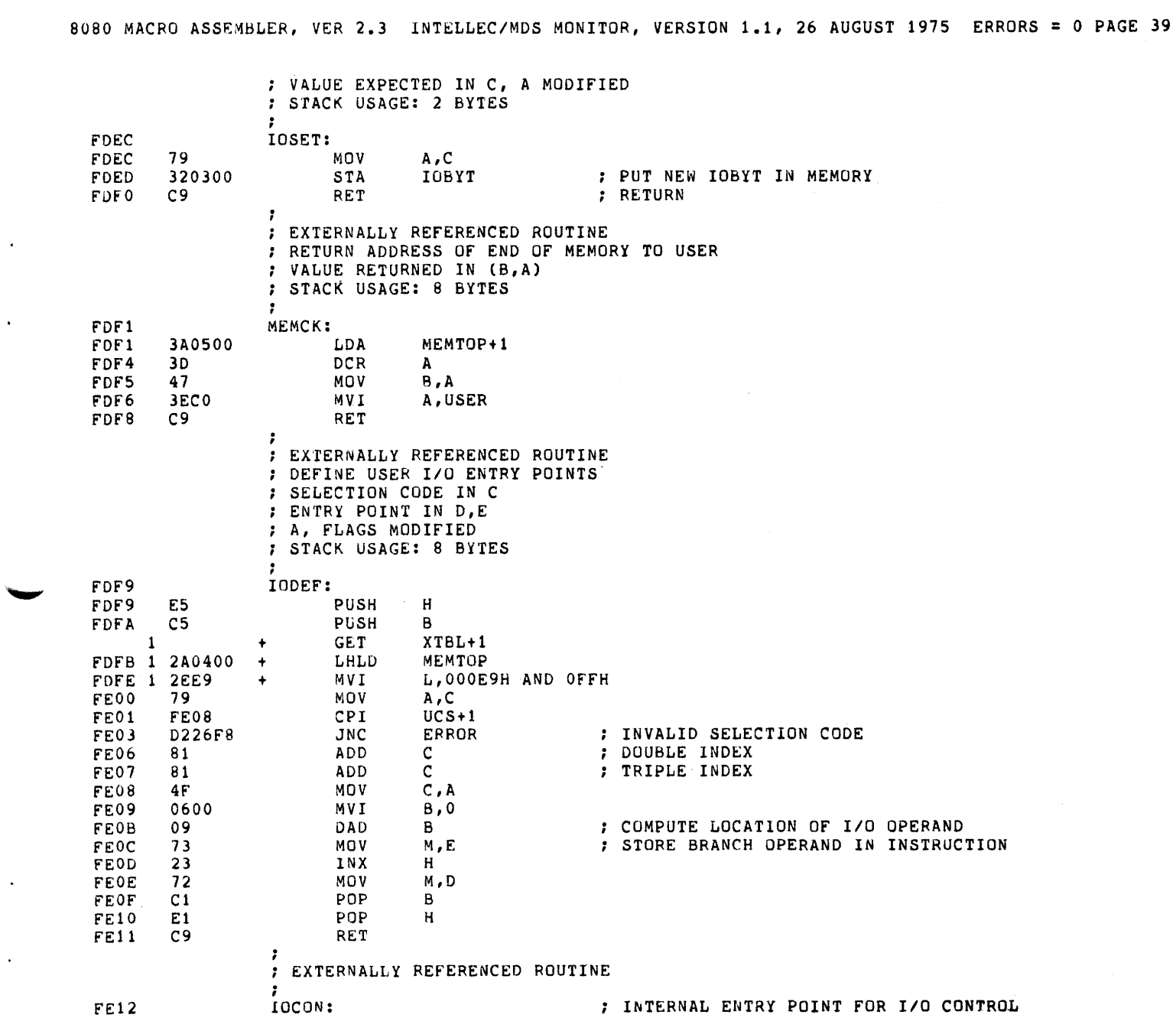

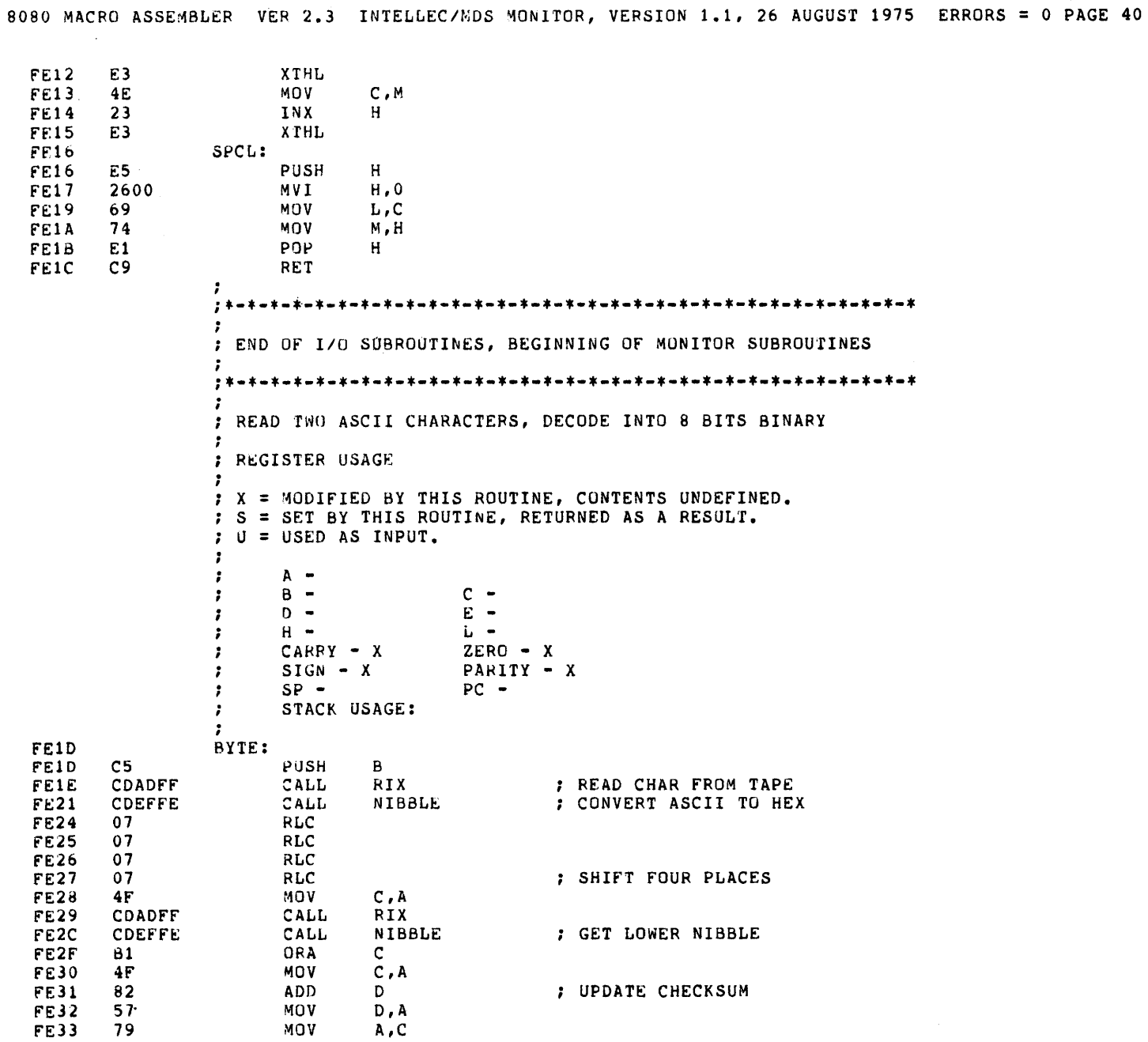

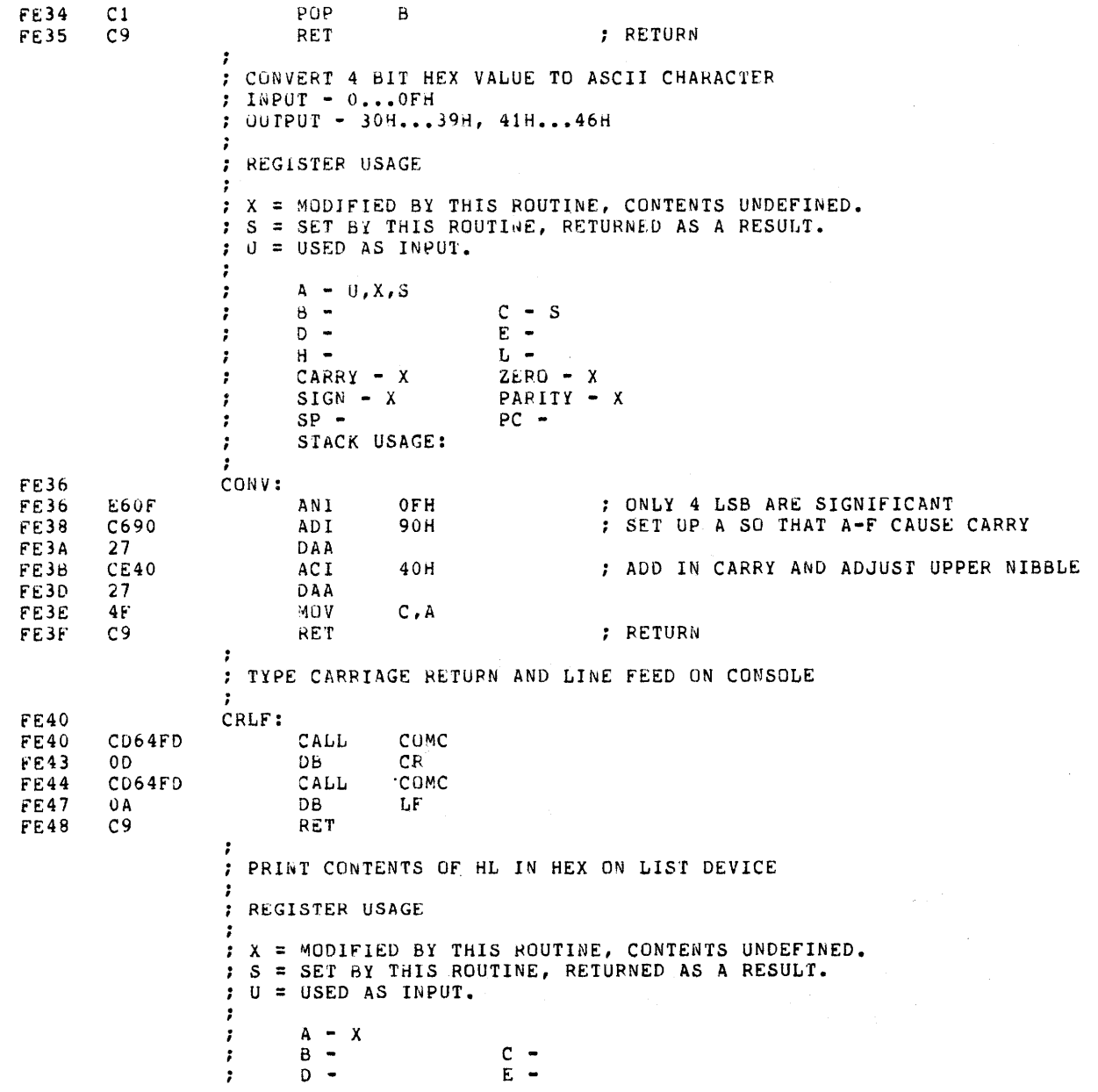

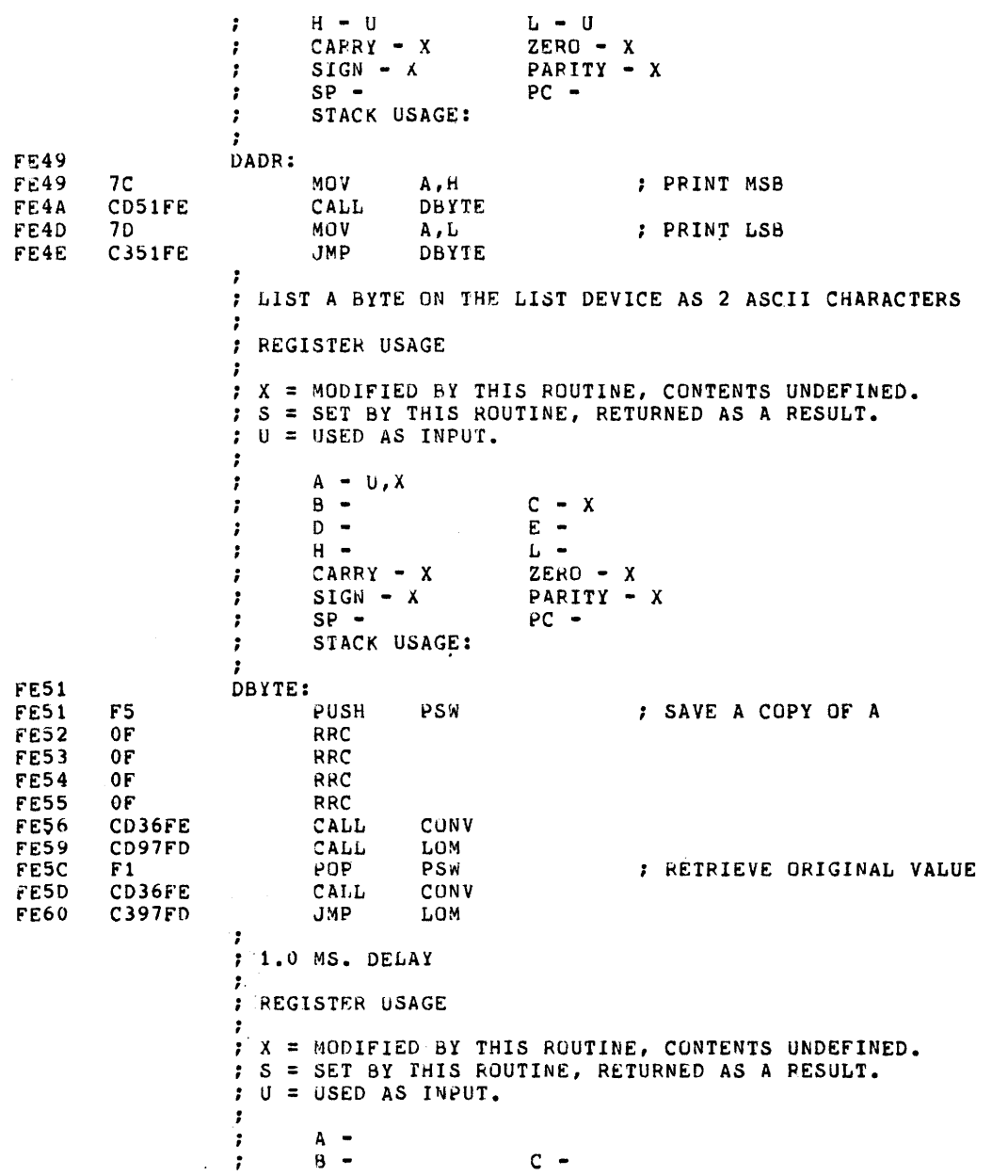

8080 MACRO ASSEMBLER, VER-2.3 INTELLEC/MDS MONITOR, VERSION 1.1, 26 AUGUST 1975 ERRORS = 0 PAGE 43  $D E \ddot{\phantom{0}}$  $H L -$ -3  $CARY - X$  $ZERO - X$  $\ddot{ }$  $SIGN - X$ PARITY - X  $\ddot{\cdot}$  $SP \bullet$  PC  $\sim$  $\ddot{\phantom{0}}$ STACK USAGE: , ÷ **FE63** DELAY: FE63 DBFF RTC ; LOOP UNTIL REAL TIME ΙÑ **FE65** E601 ANI **RTCS** : CLOCK CHANGES PHASE FE67 CA63FE JZ DELAY FE6A  $C9$ RET ; RETURN  $\ddot{\phantom{0}}$ : DISPLAY THE CONTENTS OF A USER REGISTER - : ; HL POINTS TO CHARACTER IN ACTBL, ; RETURNS POINTING TO NEXT CHARACTER : DE IS RETURNED WITH ADDRESS OF REGISTER LOCATION ; B IS RETURNED WITH THE REGISTER PRECISION FE6B DREG: FE6B 23 INX  $H$ FE6C **5E** MOV  $\mathsf{E}$  ,  $\mathsf{M}$ : INCREMENT HL TO POINT AT DISPLACEMENT 3A0500 FE6D MEMTOP+1 ; LOCATE REGISTER CONTENTS LDA **FE70** 57 MOV D, A ; IN TOP OF MEMORY **FE71** 23 INX  $H$ FE72 46 MOV **B, M** ; PRECISION, 0=8 BITS, 1=16 BITS FE73 23 INX ; POINT AT NEXT REGISTER IDENTIFIER  $H$ FE74 1A LDAX D ; 8/16 BIT DISPLAY AND MODIFICATION FE75 CALL CDAAFE LBYTE ; MSB OF 16 BIT REG, ALL OF 8 BIT REG **FE78** 05 DCR. в : TEST PRECISION **FE79** F<sub>8</sub> **RM** ; 8 BIT DISPLAY, RETURN  $1B$ DCX FF7A  $\overline{D}$ FE7B LDAX D 1 A FE7C **C3AAFE** LBYTE : LSB OF 16 BIT REG **JMP**  $\ddot{\phantom{a}}$ ; EVALUATE EXPRESSION: <EXPR>, <EXPR>, <EXPR> : THE C REGISTER CONTAINS THE NUMBER OF PARAMETERS REQUIRED : (1,2, OR 3). PARAMETERS ARE RETURNED ON THE STACK. ., ; REGISTER USAGE : X = MODIFIED BY THIS ROUTINE, CONTENTS UNDEFINED. : S = SET BY THIS ROUTINE, RETURNED AS A RESULT.  $; 0 =$  USED AS INPUT. , J,  $A B -$ Ĵ,  $C D E$ ï  $H L \ddot{\phantom{0}}$ 

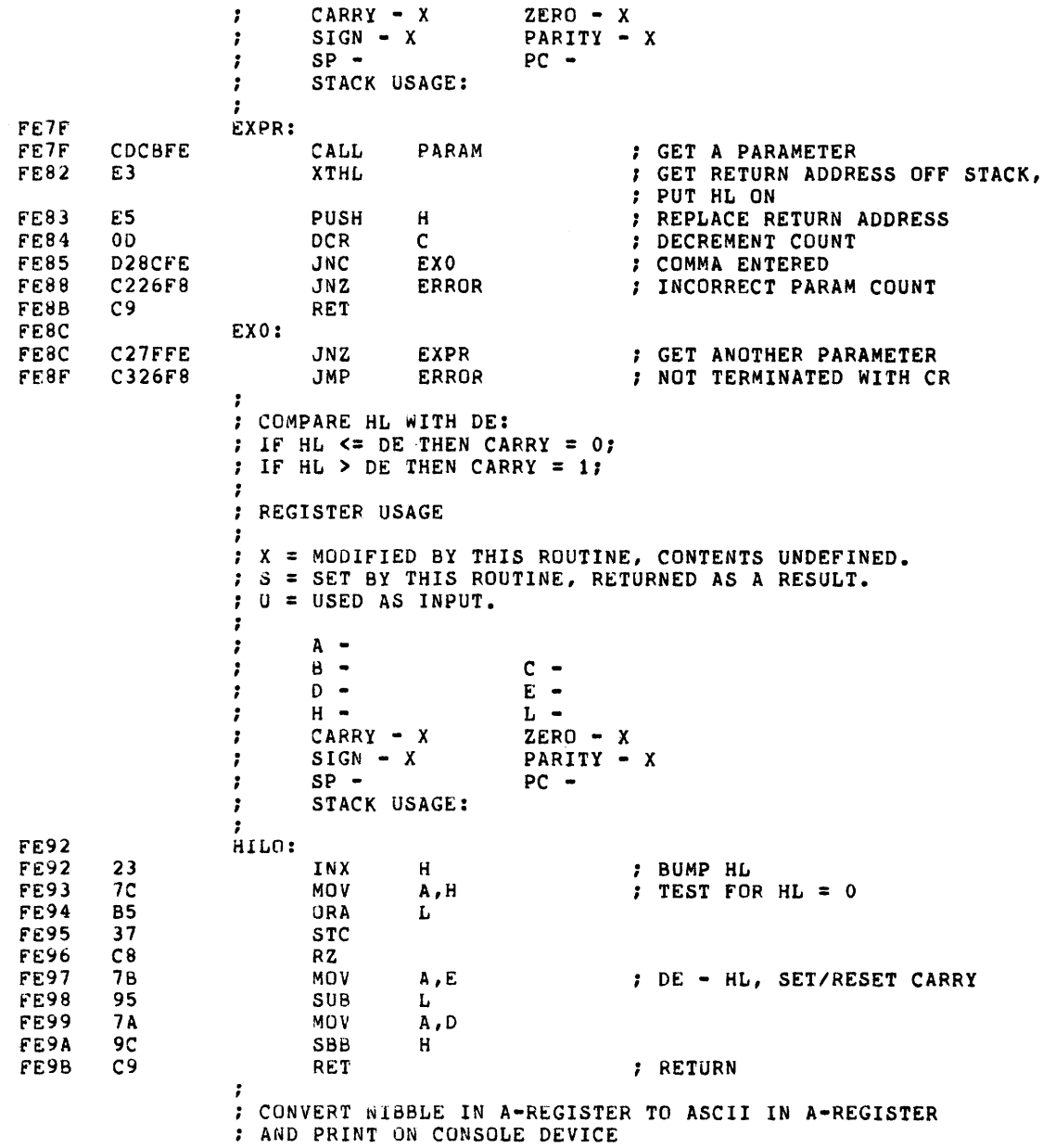

-1 REGISTER USAGE -3 X : MODIFIED SY THIS ROUTINE, CONTENTS UNDEFINED. S = SET BY THIS ROUTINE, RE1URNED AS A RESULT. U = USED AS INPUT.  $A -$ -2  $c -$ ÷ 8 - D • E •  $\ddot{\phantom{0}}$  $L H$ ï  $\cdot$  CARRY • X ZERO - X  $SIGN - X$ PARITY - X ÷  $\pmb{\cdot}$ SP •  $PC -$ STACK USAGE:  $\cdot$ 7 FE9C HXD: CALL CONV CD36FE FE9C FE9F C330fD JMP COM ; PRINT CONTENTS Of HL IN HEX ON CONSOLE DEVICE -REGISTER USAGE -7 X = MODIFIED BY THIS ROUTINE, CONTENTS UNDEFINED. S : SET BY THIS ROUTINE, RFTURNED AS A RESULT. U = USED AS INPUT. .  $\ddot{ }$  $A -$ 8  $c \ddot{\cdot}$  $D E =$ ,  $L$ t H - $ZERO - X$ ; CAFRY - X  $SIGN - X$ PARlTY - X ï  $SP PC -$ ÷ STACK USAGE: ÷ : FEA2 LADR: 7C MDV PRINT MSB FEA2 A,H CDAAFE LBYTE FEA3 CALL 7D MDV A,L PRINT LSB FE Ab LBUE' C3AAFE JMP FEA7 ; LlSf A DYTE AS 2 ASCII CHARACTERS  $\cdot$ ; REGISTER USAGE .,  $; x = MODIFIED BY THIS ROUTINE, CONIENTS UNDERINED.$  $S = SET BY$  THIS ROUTINE, RETURNED AS A RESULT. U = USED AS INPUT.  $\cdot$ 

 $D E \ddot{\phantom{0}}$  $H L \pmb{\cdot}$ CARRY  $- x$  $ZERO - X$  $\ddot{\phantom{0}}$  $SIGN - X$ PARITY - X ;  $SP PC \ddot{\phantom{a}}$ STACK USAGE:  $\ddot{\phantom{0}}$  $\cdot$ FEAA LBYTE: FEAA F<sub>5</sub> PUSH PSW ; SAVE A COPY OF A FEAB  $0F$ **RRC**  ${\tt FEAC}$  $0F$ RRC FEAD  $0F$ RRC FEAE 0F RRC FEAF CD9CFE CALL HXD  $F1$ FEB<sub>2</sub> POP PSW ; RETRIEVE ORIGINAL VALUE C39CFE **FEB3**  $JMP$ HXD  $\ddot{\imath}$ : PRINT CR, LF ON LIST DEVICE -LCRLF: FEB6 FEB6 OEOD MVI  $C, CR$ CD97FD FEB8 CALL LOM FEBB **OEOA** MVI  $C$ ,  $LF$ C397FD FEBD **JMP** LOM  $\cdot$ ; PUNCH 6 INCHES OF LEADER ÷ **; REGISTER USAGE** : X = MODIFIED BY THIS ROUTINE, CONTENTS UNDEFINED. : S = SET BY THIS ROUTINE, RETURNED AS A RESULT.  $: U = USED AS INPUT.$  $\ddot{\phantom{0}}$  $A - X$  $\cdot$  $B - X$  $C = X$ <br>E =  $\cdot$  $D \pmb{\cdot}$  $H =$  $\mathbf{L}$  .  $\mathbf{r}$  $ZERO - X$  $CARY - X$ ,  $SIGN - X$ ï PARITY - X  $SP PC \cdot$ STACK USAGE:  $\pmb{\cdot}$  $\ddot{\phantom{0}}$ FEC0 LEAD: 063C MVI **FECO**  $B,60$ ; SET TO PUNCH 6 INCHES OF NULLS FEC<sub>2</sub> LEO: CD6BFD FEC<sub>2</sub> CALL POC FEC<sub>5</sub>  $00<sub>0</sub>$ DB  $\pmb{0}$ 05 FEC6 **DCR**  $\mathbf{B}$ C2C2FE FEC7 JNZ LE0

8080 MACRO ASSEMBLER, VER 2.3 INTELLEC/MDS MONITOR, VERSION 1.1, 26 AUGUST 1975 ERRORS = 0 PAGE 46

 $c -$ 

 $\ddot{\phantom{0}}$ 

 $\ddot{\phantom{0}}$ 

 $A B -$ 

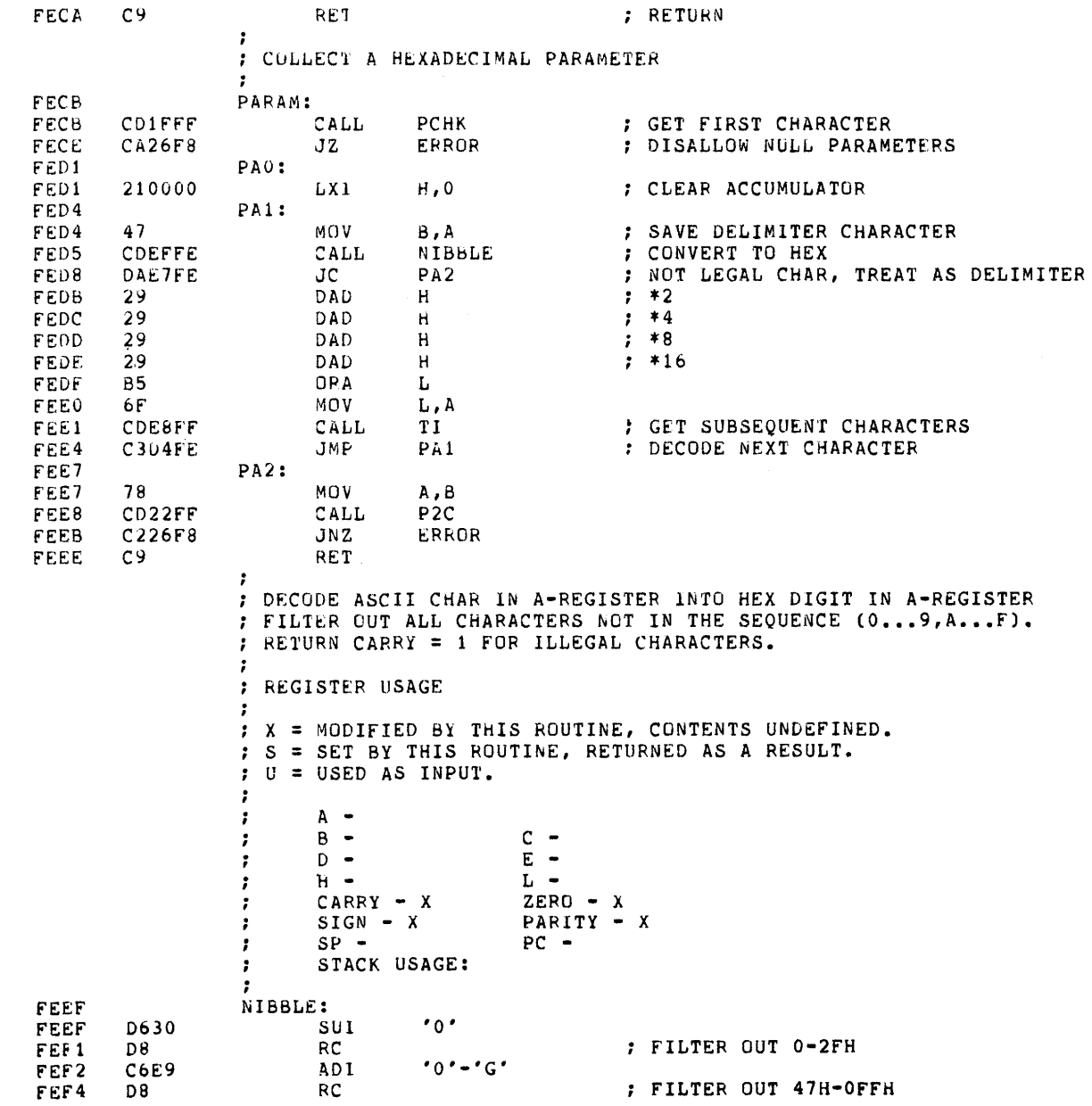

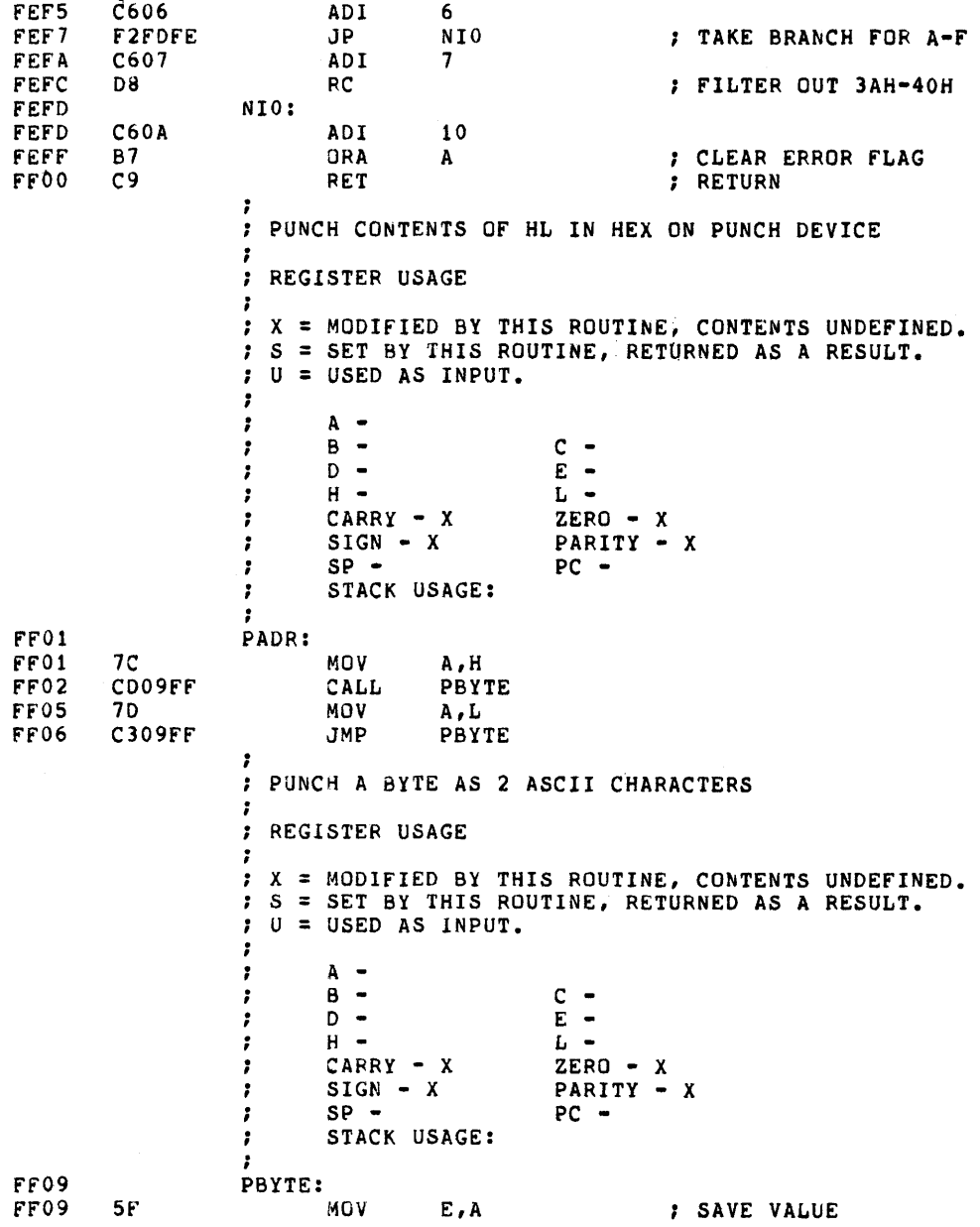

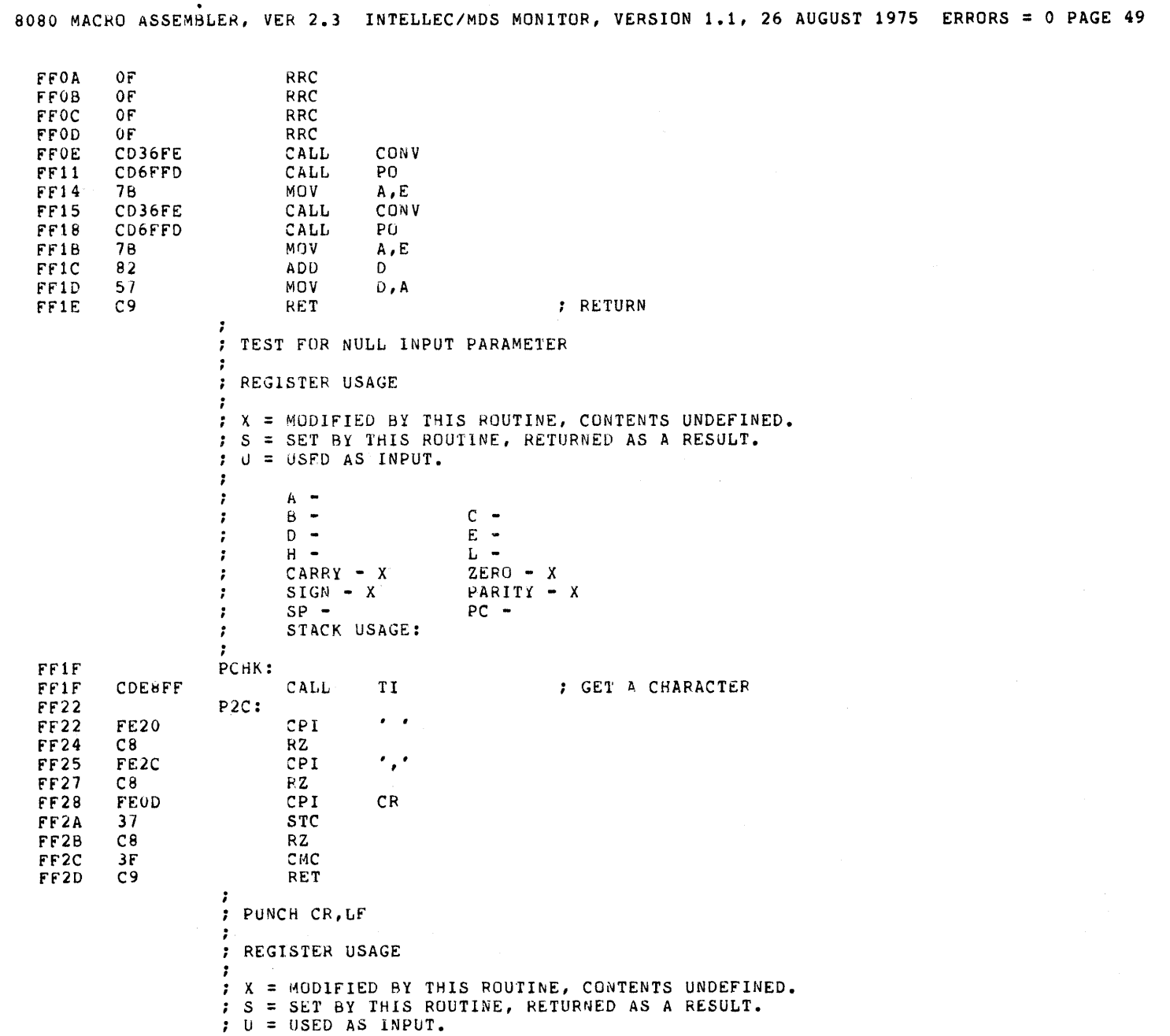

 $\label{eq:2.1} \mathcal{L}(\mathcal{L}^{\text{max}}_{\mathcal{L}}(\mathcal{L}^{\text{max}}_{\mathcal{L}})) \leq \mathcal{L}(\mathcal{L}^{\text{max}}_{\mathcal{L}}(\mathcal{L}^{\text{max}}_{\mathcal{L}}))$ 

 $\Delta \sim 10^4$ 

 $\bar{\omega}$ 

 $\epsilon$ 

 $\hat{\mathbf{v}}$ 

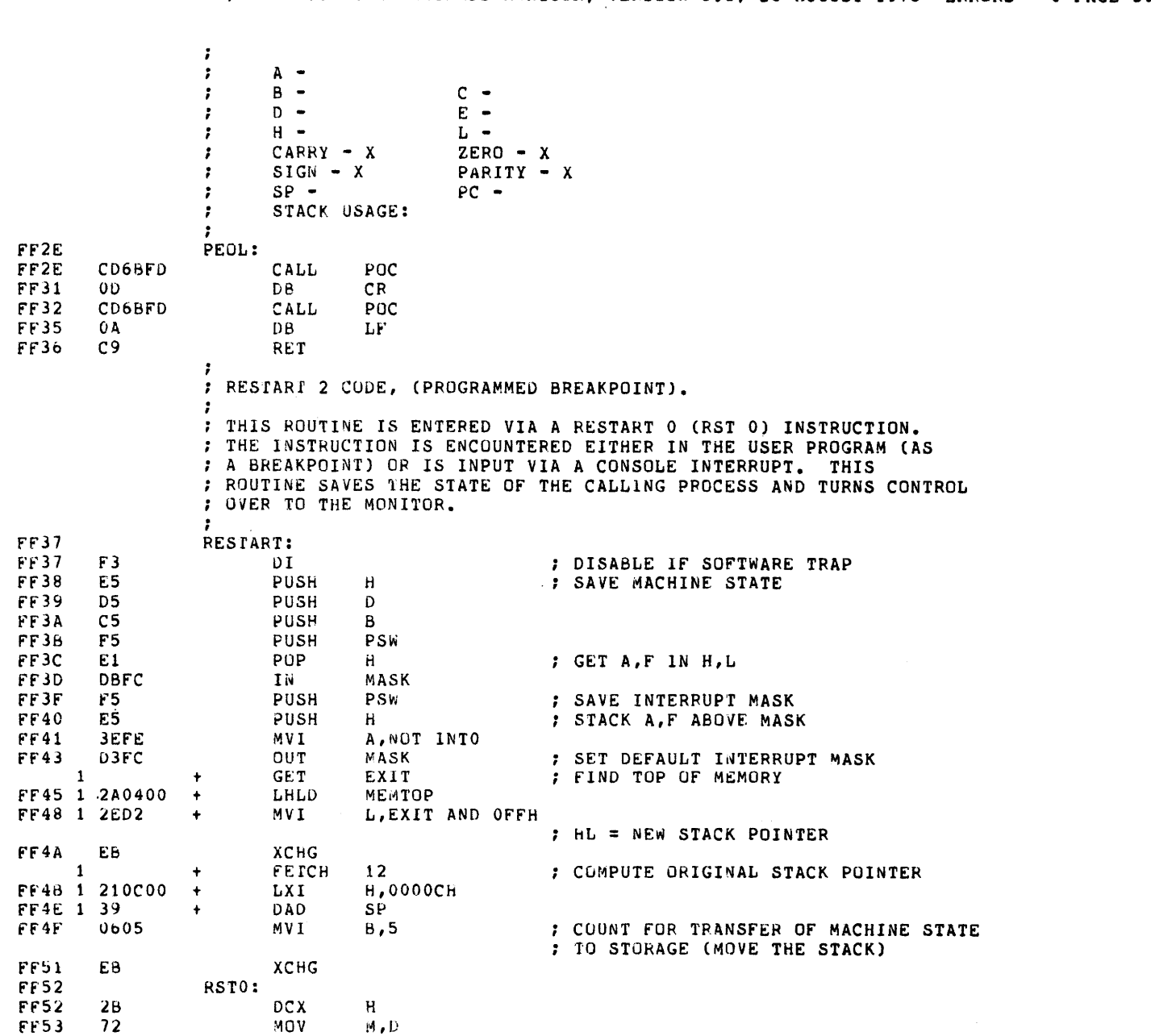

 $\sim$   $\sim$ 

 $\bar{z}$ 

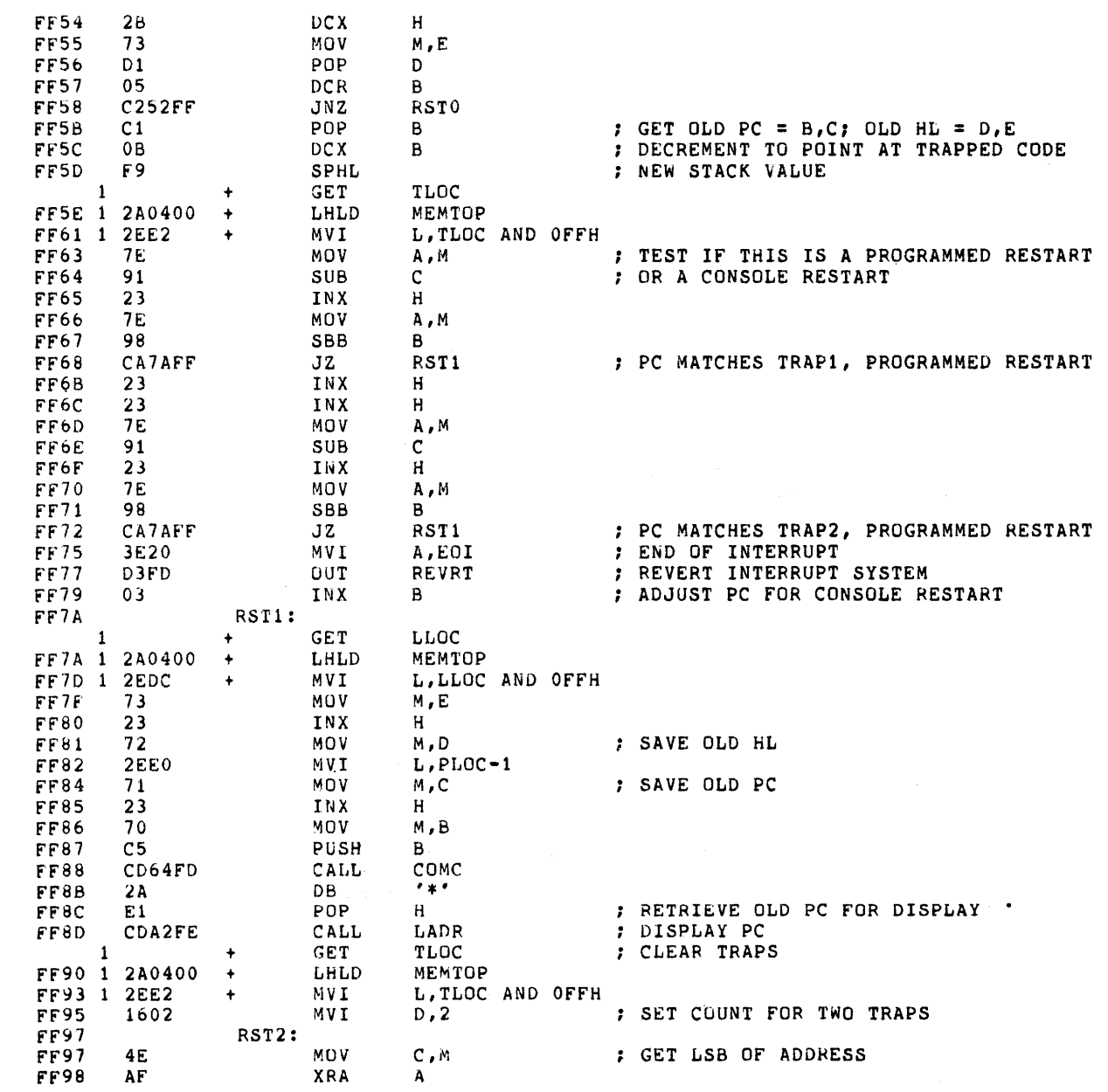

 $\omega$ 

 $\bullet$ 

 $\mathcal{A}$ 

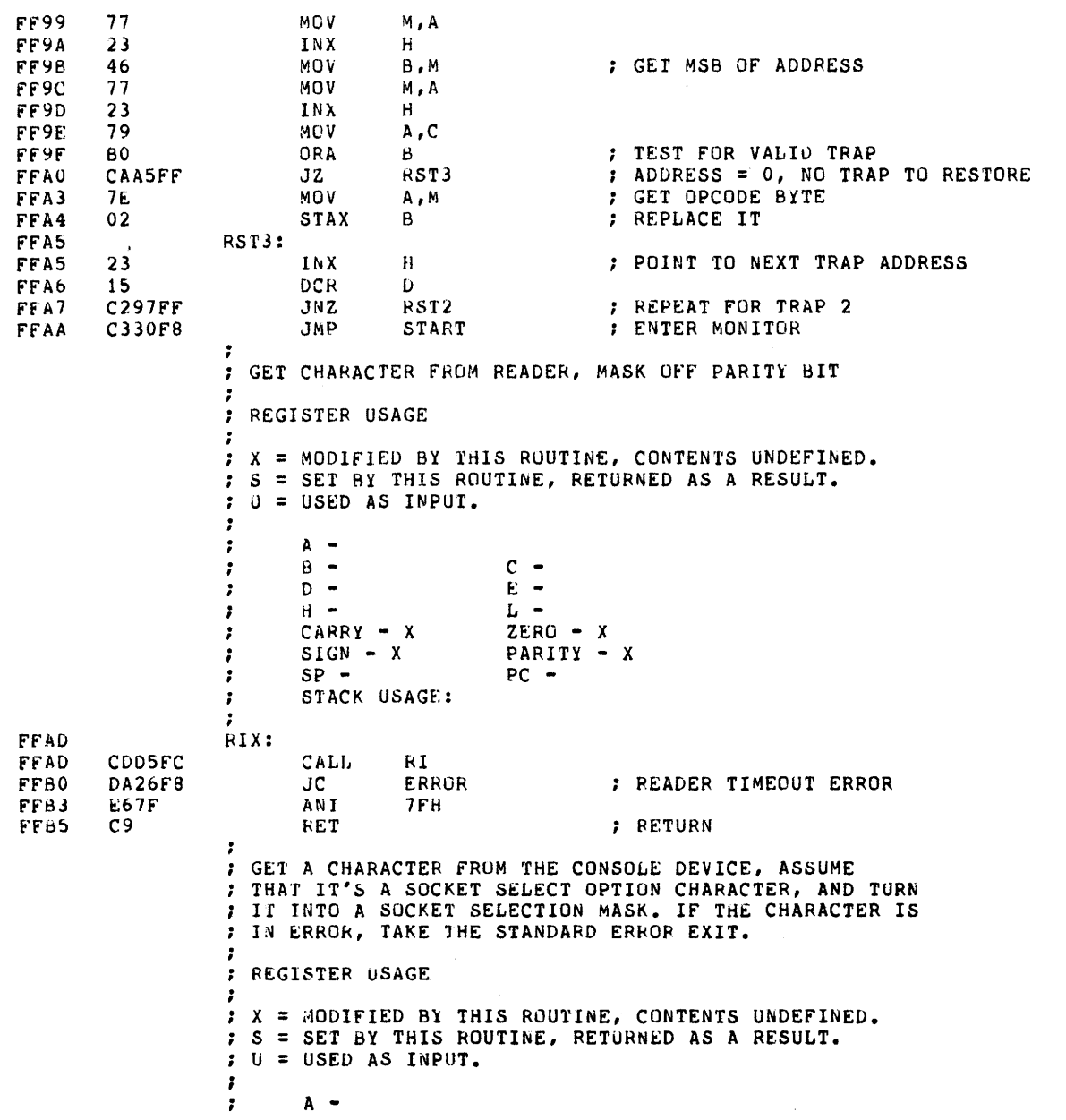

 $B$  $c \cdot$  $D E \ddot{\imath}$  $\ddot{\phantom{a}}$  $H L CARRY - X$  $ZERO - X$ ÷  $\pmb{\cdot}$  $SIGN - X$ PARITY - X  $\ddot{\textbf{r}}$  $SP PC \ddot{\phantom{r}}$ STACK USAGE: : FFB6 SELECT: FFB6 DBF1 IN PSTAT **; READ PROM PROGRAMMER STATUS** FFB8  $B7$ ORA A ; PROM PERIPHERAL CONNECTED? CA26F8 FFB9 JZ ERROR ; NO, ABORT FFBC **CDE8FF** CALL  $\frac{1}{r}$ . FFBF **FE54** CPI FFC1 C2C8FF JNZ SE<sub>0</sub> FFC4 AF XRA A FFC5 **C3CFFF** JMP SE<sub>1</sub> FFC8 SEO:  $^\prime$  F  $^\prime$ FFC<sub>8</sub> **FE46**  $CPI$ FFCA C226F8  $JNZ$ **ERROR** FFCD 3EFF MVI A, OFFH FFCF  $SE1:$ FFCF 320400 STA MSK FFD2 CDE8FF  $\frac{TI}{X}$ . CALL FFD5 **D658** SUI FF<sub>D</sub>7 01FF00 LXI B, OFFH : OPTION X SELECTED FFDA  $C8$ RZ. FFDB 30 DCR А FFDC  $01F<sub>0</sub>30$ B, (PSOCK OR PNIB) SHL 8 + OFOH LXI FFDF  $C8$ RZ. FFE0 30 DCR A FFE1 C226F8 ERROR JNZ FFE4 010F20 LXI B, PSOCK SHL 8 + OFH ; OPTION Z SELECTED  $C<sub>9</sub>$ FFE7 RET : INPUT FROM CONSOLE, ECHOED AND RETURNED IN A : REGISTER USAGE  $\cdot$ : X = MODIFIED BY THIS ROUTINE, CONTENTS UNDEFINED. : S = SET BY THIS ROUTINE, RETURNED AS A RESULT. ; U = USED AS INPUT. -1  $A B \ddot{\phantom{a}}$  $c D E \ddot{\phantom{a}}$  $L \cdot$  $\mathbf{r}$  $CARY - X$  $ZERO - X$  $SIGN - X$ PARITY - X  $\cdot$  $SP \ddot{\phantom{0}}$  $PC$ ţ, STACK USAGE:

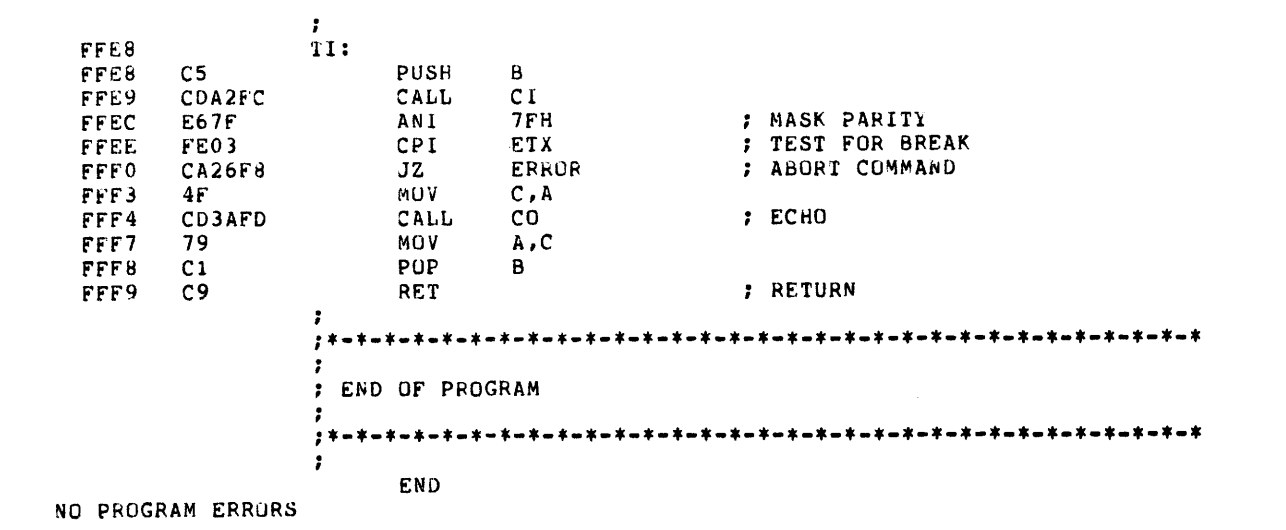

SYMBOL TABLE

 $* 01$ **QUSER** FD27 A 0007 ACT F8EC ACTBL FC7D OOCF **ALT** F904 APT F8FC ALOC ART **F8F4** AS0 F897 AS1 F8A6 AS<sub>2</sub> FUBE AS3 F8CB ASSIG F88F  $B$ 0000 F800 **BASE** BATCH 0002 **BEGIN** F800 **BLK**  $FV2E$ **PLOC**  $00CB$ **BNO** F918 BN1 F922 BNPF F90C BOOT 0002 **BREAK** FCCD BYTE FE1D C 0001 CASE  $0 F 0 D$ CCRT 0001  $CIO$  $C1$ FCA2 FCB4  $C11$ FCC3 CILOC  $00E8$  $0004$  \*  $0008$  \*  $CL5$  $0000$  \*  $CL6$  $CL7$  $000C$  $C<sub>L</sub>8$  $0010$   $*$ CLFLG  $000F$ 00CA CM<sub>0</sub> F958 **CLERR** CLUC F98B CMSK  $00FC$  $CM1$  $CO$ FD3A  $CO<sub>0</sub>$ FD4D COLOC OOEB COM FD30 COMC FD64 COMP F949 CONV **FE36** CPFLG  $000E$ 000D CRLF **FE40 CR**  $CRTC$ 00F7 CRTI  $00F<sub>b</sub>$ CRTIN FCB9 CRTO  $00F6$ CRTOU FD59 CRTS  $00F7$ FDD5  $C50$ FDCE  $CS1$ **FDD9**  $CS3$ FDDC CSLOC  $00FD$ CSTS FDC1  $CS<sub>2</sub>$ CTBL F85F  $CTTY$ 0000 CUSE 0003 D 0002 2608  $\texttt{DBYTE}$ 0000 FE49 DATE DEBUG DADR **FE51** DELAY **FE63 DIO** F99D  $DI1$ F9A3 **DI2** F9BB F994 DLOC 0009 0080  $DISP$ DREG **FE6B** DSR DTR 0002 E 0003 ELOC  $00C8$ ENDX  $0100 *$ F9C8 EOI 0020 ERROP F826 ETX  $0003$ EOF EX0 FE8C EXIT 0002 EXPR FE7F FALSE 0000 FETCH OF9C  $F10$ F9ED FILL F9E6 FLOC OOCE 0F95  $GOO$ FAOD CET GO 1 FA13  $GO2$ FA23 FA2B  $GO4$ FA3A GOTO F9F5 0004  $GO3$  $H$ HILO  $00DD$ FE9C HEXN FA3E FE92 HLOC HXD ICON  $00F3$ ICRTI  $0020$  \* ICRTO  $0010 *$ ILOC  $00CD$ ILPT  $0040*$ INIT  $0003$  \* INITI 0006 INTO 0001 INT1  $0002$  \* INT<sub>2</sub>  $0004$  \* INT3  $0008$  \* 1NT4  $0010$  \*  $0020$  \* INT6  $0040 *$ INT7  $0080*$ IOBYT  $0003$ INT5 IOCHK FDE8 **TOCON FE12** IODEF FDF9 IOSET FDEC IPTR ISTAT 0002 IPTP  $0004$  \*  $0008$  \* OOFA \* ITTYI  $0001$  \* 0005 **L1LOC**  $00FA$ ITTYO L LADR **FEA2** LBYTE FEAA LCRLF FEB6 LCRT 0040 **LCT** 0018  $000A$ **LLOC**  $00DC$ FEC<sub>2</sub> LEAD FEC<sub>0</sub> LF LE<sub>0</sub> LLPT 0080 LMSK  $003F$ LO  $FDA1$ LO<sub>0</sub> FA62  $L<sub>01</sub>$ **FA6C**  $L02$ FA79 LOAD **FA59** LOCK 00FE LOM **FD97** LP0 FDB5 **LPTC**  $00FB$  \* **LPTO** OOFA 0001 LPTS  $00FB$ LTBL F8DC LTTY 0000 LPIRY  $00C0$ LVER 0015 0006 MASK 00FC LUSE M MENB  $0080 *$ MEMCK FDF1 MEMTO 0004 MOVE FA8E 0004 MVO **FA95** NI0 FEFD NIBBL FEEF **MSK** NULL FA9F OLFLG  $000C$ **NREGS**  $000C$ NU0 FAAB OPFLG 0008 **ORFLG** 0007 P1LOC  $00F4$ P<sub>2</sub>C FF22 PAO FEE7 P<sub>2LOC</sub> 00F7 FED1 PA1 FED4 PA<sub>2</sub> PBYTE **FF09** FF1F **FF01** PARAM PCHK PADR FECB PCOMP 0002 PDATA  $00F0$ PENB  $0010$  \* PEOL FF2E  $00F1$  $0020$  \* PGRDY 0001 PHI **PLO** 00F2 PEVEN 00E1 PMSK  $00CF$ PNIB 0010 PO FD6F PLOC. **PO0** FD7C PO1 FD8B POC FD6B PPTP 0010 PR<sub>0</sub> FACD PR1 FADA PR<sub>2</sub> FAEF PROG FAB7

 $\ddot{\phantom{0}}$ 

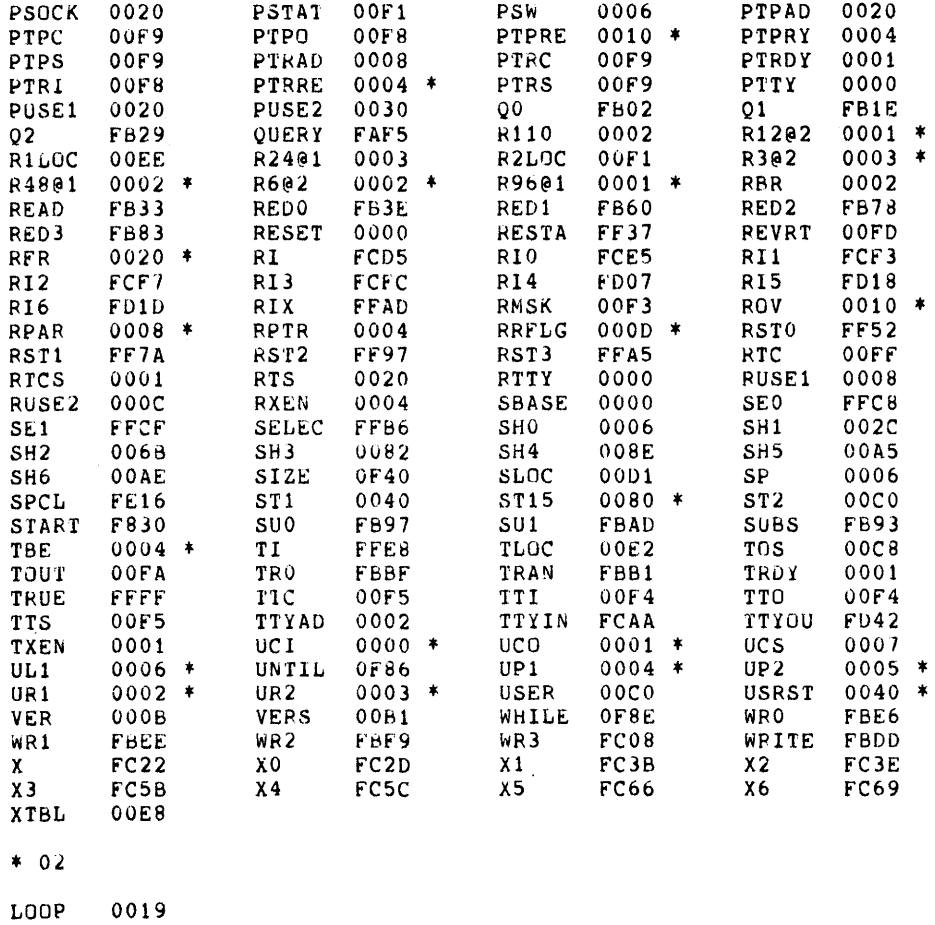

 $\sim$ 

 $\overline{1}$ 

 $* 03$ 

 $* 04$ 

 $* 05$ 

LOOP F8AC

 $* 06$ 

LOOP F864

 $* 07$ 

 $F8CB$  $\texttt{ToOB}$ 

 $* 08$ 

W. ZOLNEROVICH

 $\ddot{\phantom{a}}$ INTELLEC/MDS MONITOR ÷ VERSION 1.2 CUPYRIGHT (C) 1974, 1975 INTEL CORPORATION 3065 BOWERS AVENUE SANTA CLARA, CALIFURNIA 95051 : <LEGAL COMMAND> ::= <ASSIGN I/O COMMAND> <BNPF PUNCH COMMAND> <COMPARE COMMAND> , <DISPLAY MEMORY COMMAND> <ENDFILE COMMAND> <FILL MEMORY COMMAND> <PROGRAM EXECUTE COMMAND> <HEXADECIMAL ARITHMETIC COMMAND> <LOAD BNPF COMMAND> <MOVE MEMORY COMMAND> <LEADER COMMAND> <PROGRAM COMMAND> <QUERY STATUS COMMAND> <READ HEXADECIMAL FILE COMMAND> <SUBSTITUTE MEMORY COMMAND> <TRANSFER COMMAND> <WRITE HEXADECIMAL RECORD COMMAND> <REGISTER MODIFY COMMAND> <ASSIGN I/O COMMAND> ::= A<LOGICAL DEVICE>=<PHYSICAL DEVICE>  $\ddot{\phantom{a}}$ <BNPF PUNCH COMMAND> ::= B<NUMBER>,<NUMBER> <COMPARE COMMAND> ::= C<T/F><SOCKET><NUMBER>,<NUMBER>  $\ddot{\phantom{a}}$ <BISPLAY MEMORY COMMAND> ::= D<NUMBER>,<NUMBER> <ENDFILE COMMAND> ::= E<NUMBER> <FILL MEMORY COMMAND> ::= F<NUMBER>,<NUMBER>,<NUMBER> <PROGRAM EXECUTE COMMAND> ::= G<NUMBER>,<NUMBER>,<NUMBER> 7 <HEXADECIMAL ARITHMETIC COMMAND> ::= H<NUMBER>,<NUMBER> ÷ <LOAD BNPF COMMAND> ::= L<NUMBER>,<NUMBER> <MOVE MEMORY COMMAND> ::= M<NUMBER>,<NUMBER>,<NUMBER> <LEADER COMMAND> ::= N  $\ddot{\phantom{a}}$ 

; <PROGRAM COMMAND> ::= P<T/F><SOCKET><NUMBER>,<NUMBER>,<NUMBER>

8080 MACRO ASSEMBLER, VER 2.3 INTELLEC/MDS MONITOR, VERSION 1.2, 15 SEPTEMBER 1975 ERRORS = 0 PAGE 1

98-155C

 $\mathbf{r}$ 

'n.

: <QUERY STATUS COMMAND> ::= 0 : <READ HEXADECIMAL FILE COMMAND> ::= R<NUMBER> : <SUBSTITUTE MEMORY COMMAND> ::= S<NUMBER>... : <TRANSFER COMMAND> ::= T<T/F><SOCKET><NUMBER>,<NUMBER> : <WRITE HEXADECIMAL RECORD COMMAND> ::= W<NUMBER>,<NUMBER> - 2 : <REGISTER MODIFY COMMAND> ::= X<REGISTER IDENTIFIER><NUMBER>... . . : <LOGICAL DEVICE> ::= CONSOLE!READER!LIST!PUNCH : <PHYSICAL DEVICE> : := CRT!TTY!PTR!PTP!LPT!BATCH!1!2 : <REGISTER IDENTIFIER> : = A!B!C!D!E!F!H!I!L!M!P!S . :  $:$  <SUCKET>  $:$   $:$   $X1Y1Z$  $:  *> :: = I!F*$  $:$  <NUMBER>  $:$   $:$ <HEX DIGIT> <NUMBER><HEX DIGIT> . ÷ : <HEX DIGIT> ::= 0!1!2!3!4!5!6!7!8!9!A!B!C!DIE!F VER **EQU** : VERSION 1.2 12 TINTELLEC/MDS MONITOR, VERSION 1.2, 15 SEPTEMBER 1975 ' TITLE : CREATION DATE, 15 SEPTEMBER 1975 DATE EQU 1509H ; NOTE: - 2 : THE DATE SHOWN ABOVE IS ENCODED INTO A TWO BYTE FIELD THE BOOTSTRAP PROM AND THE MONITOR ROM IN ORDER<br>TO CONTROL NEW RELEASES OF THIS PROGRAM. ; IN THE BOOTSTRAP PROM, THE DATE CODE IS LOCATED AT : ADDRESSES 4 AND 5. : IN THE MONITOR ROM, THE DATE CODE IS LOCATED AT ADDRESSES ; OF824H AND OF825H. : IF AND WHEN A NEW RELEASE IS ISSUED, PLEASE CHANGE THE ; DATE CODE. . : INTELLEC/MDS SYSTEM CONSTANTS  $\cdot$ 

 $000C$ 

1509

<sup>~</sup>TTY AND CRT STA'ftJS BITS

,..\_...,

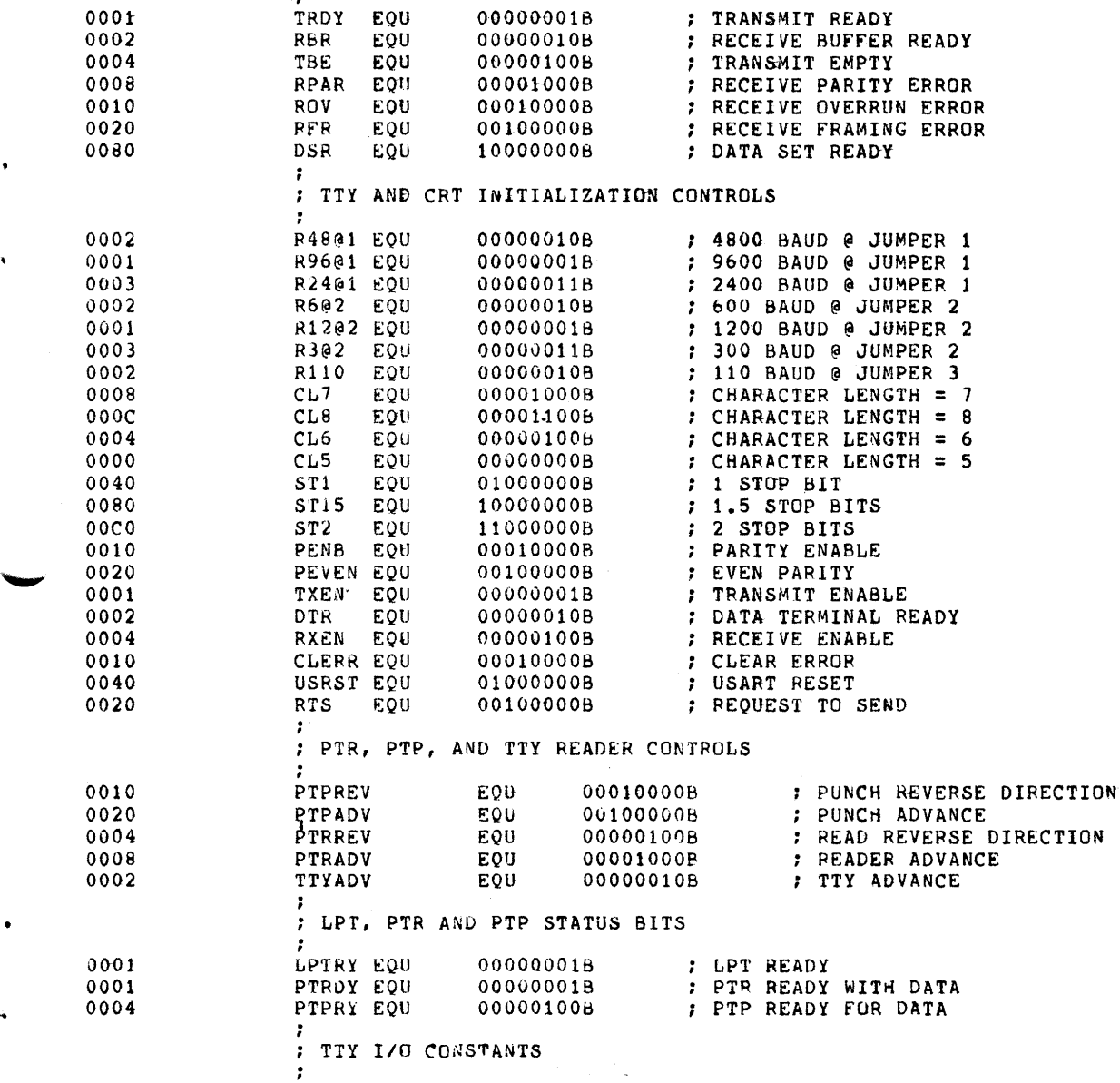

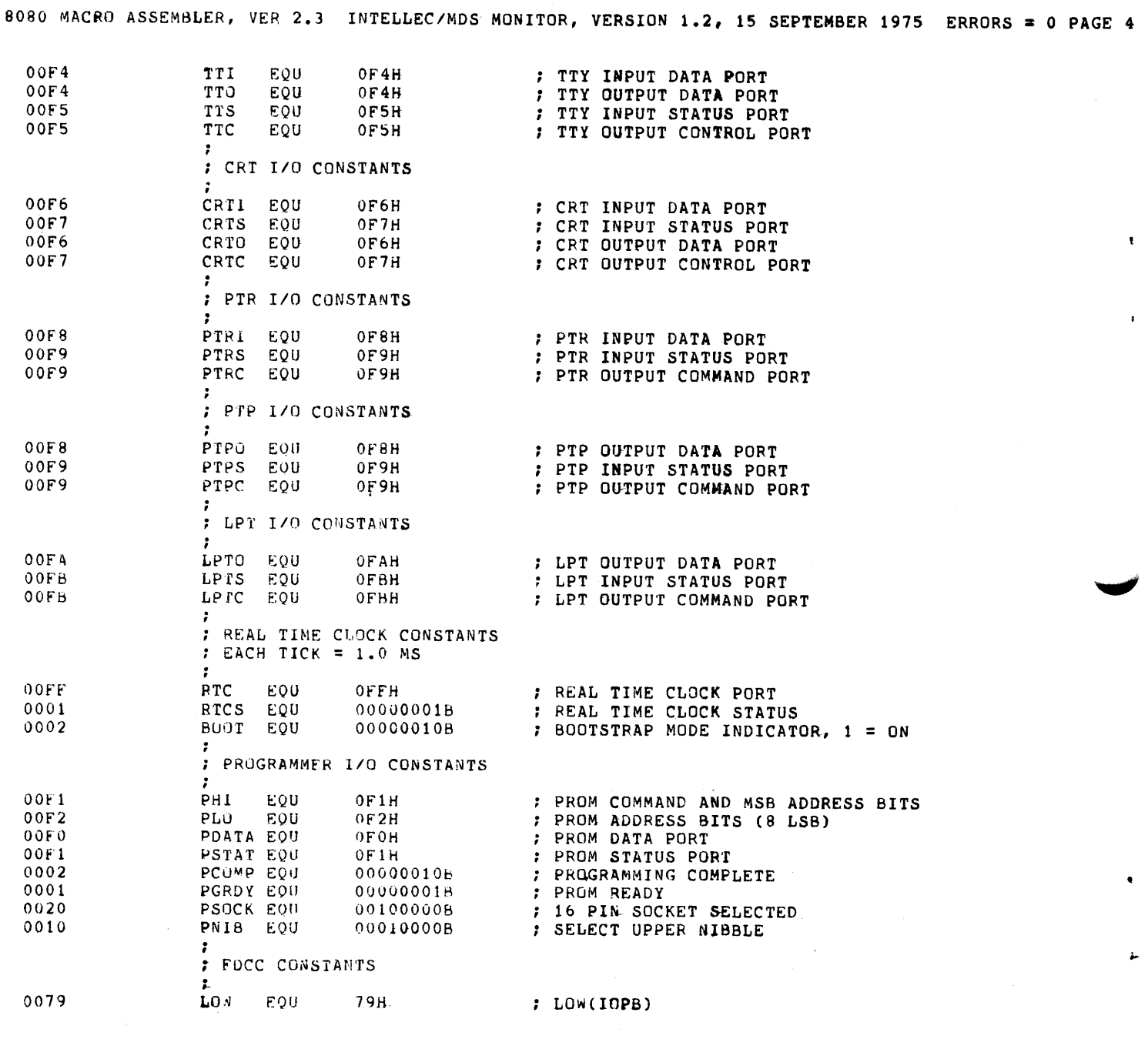

8080 MACRO ASSEMBLER, VER 2.3 INTELLEC/MOS MONITOR, VERSION 1.2, 15 SEPTEMBER 1975 ERRORS = 0 PAGE 5 007A 7 A H HТ EOU ; HIGH(IOPB) 0078 DSTAT EQU 786 : DISK STATUS 3000 TRKO EOU 3000H : FIRST ADDRESS OF DISK BOOTSTRAP  $\ddot{\phantom{a}}$ CONDITIONAL ASSEMBLY SWITCHES ,  $\cdot$  $0000$ **FALSE EQU**  $\mathbf{O}$ **NOT FALSE** FFFF TRUE EQU  $0.000$ DEBUG EQU FALSE : GLOBAL CONSTANTS f, OOFA TUUT EOU 250 : 250 MS. COUNTER FOR READER TIMEOUT 000D  $CR$ **FOU**  $0Dh$ : ASCII VALUE OF CARRIAGE RETURN  $000A$ LF EQU.  $0AH$ : ASCII VALUE OF LINE FEED  $0003$ **ETX** EQU  $03n$ : MONITOR BREAK CHARACTER (CONTROL C) : 1/0 STATUS BYTE MASKS AND VALUES  $00FC$ CMSK EQU 111111008 : MASK FOR CONSOLE 1/0  $00F3$ RMSK EOU 111100118 : MASK FOR READER INPUT 00CF PMSK **EUU** 110011118 : MASK FOR PUNCH OUTPUT  $003F$ LMSK EQU 001111118 ; MASK FOR LIST OUTPUT  $0000$  $CTTY$ EOU. 000000008 : CONSOLE I/O = TTY 0001  $CCRT$ EQ1) 000000018  $:$  CONSOLE  $1/0 = CRT$ 0002 BATCH EQU 000000108 : BATCH MODE, ; INPUT = READER, OUTPUT = LIST 0003 CUSE EQ11 00000011B : USER DEFINED CONSOLE 1/0  $0000$ RTTY EOU 00000000B  $READER = TTY$  $\mathbf{r}$ 0004 **RPTR** EQU 000001008  $P$  READER = PTR 0008 RUSE1 EQU 000010008 ; USER DEFINED READER (1)  $000C$ RUSE2 EQU 00001100B ; USER DEFINED READER (2) 0000 PTTY EQU 000000008  $?$  PUNCH = TTY 0010 PPTP EQU 00010000B  $:$  PUNCH = PTP 0020 PUSE1 KOU 001000006 : USER DEFINED PUNCH (1) 0030 PUSE2 EQU 001100006 USER DEFINED PUNCH (2)  $\ddot{\phantom{0}}$  $0000$ LT fY 000000008 EQU  $:$  LIST = TTY  $0040$ LCRT EQU 01000000B  $:$  LIST = CRT 0080 LLP1 100000008 EQU  $: LIST = LPT$  $00C0$ LUSE EQU 11000000B : USER DEFINED LIST : INTERRUPT SYSTEM MASKS AND VALUES 0001 INTO  $EQ0$ 000000018 ; MASK FOR INTERRUPT LEVEL O 0002 INTI 000000106 EOG 0004 INT<sub>2</sub> EQU 000001008 0008 INT3 EQU 000010008 0010 INT4 **FOU** 000100008 0020 INTS EQU 001000008 0040 IN f6 EQU 01000000B

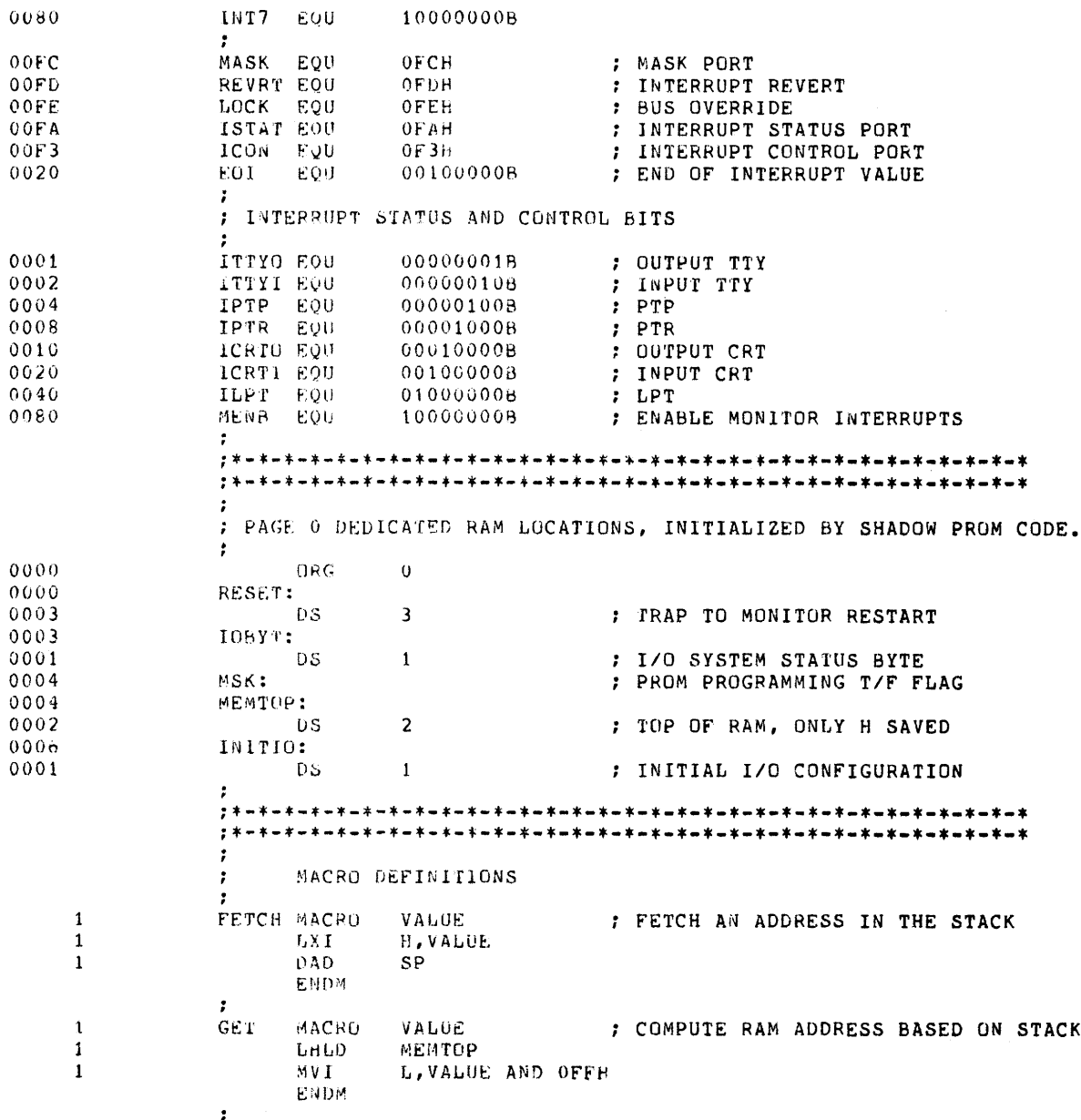

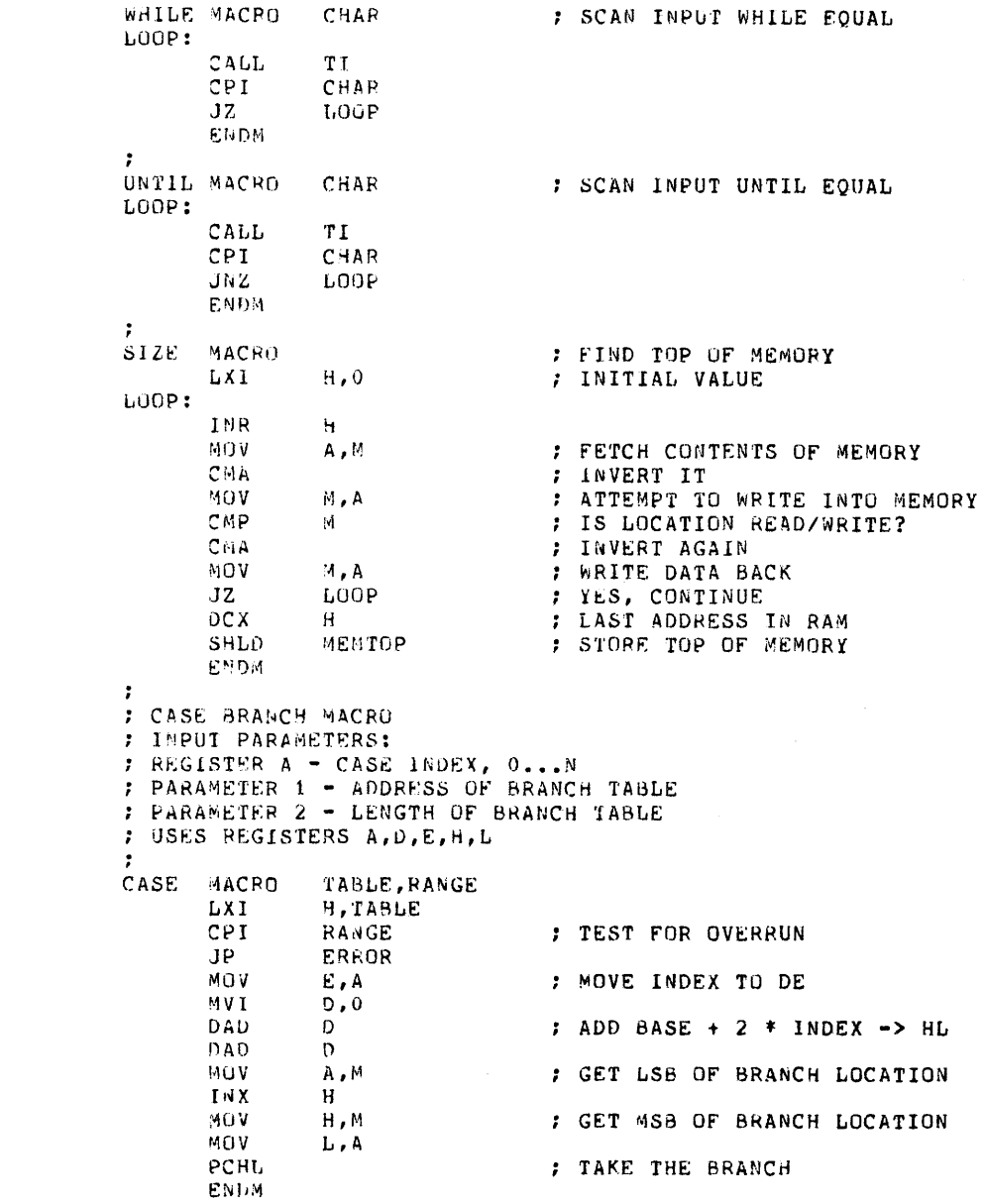

 $\frac{1}{1}$  $\pmb{1}$  $\frac{1}{1}$ 

> $\mathbf{1}$  $\pmb{1}$  $\mathbf{1}$  $\mathbf{1}$  $\bf{1}$

 $\mathbf{1}$  $\mathbf{1}$ 1  $\mathbf{1}$ 1  $\mathbf 1$ 

 $\mathbf{1}$  $\mathbf 1$  $\mathbf{1}$  $\mathbf{1}$  $\mathbf{1}$  $\mathbf{1}$  $\mathbf{1}$ 

 $\mathbf 1$  $\ddot{\mathbf{1}}$  $\mathbf{1}$  $\mathbf{1}$  $\mathbf{1}$  $\mathbf 1$  $\frac{1}{1}$  $\mathbf{1}$  $\pmb{1}$  $\pmb{1}$  $\frac{1}{1}$  8080 MACRO ASSEMBLER, VER 2.3 INTELLEC/MDS MONITOR, VERSION 1.2, 15 SEPTEMBER 1975 ERRORS = 0 PAGE 8 ADDRESS CONSTANTS FOR VERSION 1.2 ONLY  $\cdot$  $\cdot$  $\ddot{\phantom{0}}$ THE FOLLOWING FOUR ADDRESSES ARE INSERTED FOR ASSEMBLING ÷ THE VERSION 1.2 BOOTSTRAP PROM CODE ONLY. THEY SPECIFY THE  $\cdot$ ADDRESSES OF THE THREE ROUTINES IN THE MONITOR ROM ÷ WHICH ARE CALLED FROM THE BOOTSTRAP PROM. THESE ARE THE ÷ ADDRESSES OF THESE ROUTINES IN THE VERSION 1.X MONITOR ROM. FF37 RESTART EQU **OFF374** FD42 EOU TTYOUT  $0FD42H$ F059 CRIOUI EQU **OFD59H** F800 BEGIN EQU **OF800H** , : SHADOW PROM CODE  $0000$ SBASE SET  $\theta$ 0000 ORG SBASE : FUNCIIONS: f, INITIALIZE INTERRUPT SYSTEM.  $\cdot$ Α.  $\ddot{\phantom{0}}$ 1. PROGRAM INTERRUPT SUBSYSTEM (8259) 2. MASK ALL INTERRUPTS BUT TRAP LOGIC  $\cdot$ 7 0000 C30600 J-4P SH<sub>0</sub> : BRANCH AROUND STATUS BYTE  $0003$  $00<sub>o</sub>$ INIT: DB  $\Omega$ ; INITIALLY, : CONSOLE = TTY, : READER =  $TTY$ ,  $:$  PUNCH = TTY, : LIST = TTY<br>: DATE STAMP FOR BOOTSTRAP PROM  $0004$ 0915 DATE DW 0006 SHO: 0006  $F3$  $0<sub>I</sub>$ : DISABLE INTERRUPT SYSTEM  $0007$ 3612 **WVT** A, 12H : INITIALIZE COMMAND 0009  $D3FD$ **OUT** REVRT 000B XRA AF  $\Lambda$  $000C$ AF XRA A  $0000$ DBFC **OUT** MASK  $000F$ **3EFE** MVI A, NOT INTO  $00T$  $0011$ D3FC MASK 0013 3E00  $401$  $\Lambda$  ,  $0$  $0015$ OUT ICON  $D3F3$  $\cdot$  $\ddot{r}$  $\beta$ . INITIALIZE RAM.

 $\Delta \phi$ 

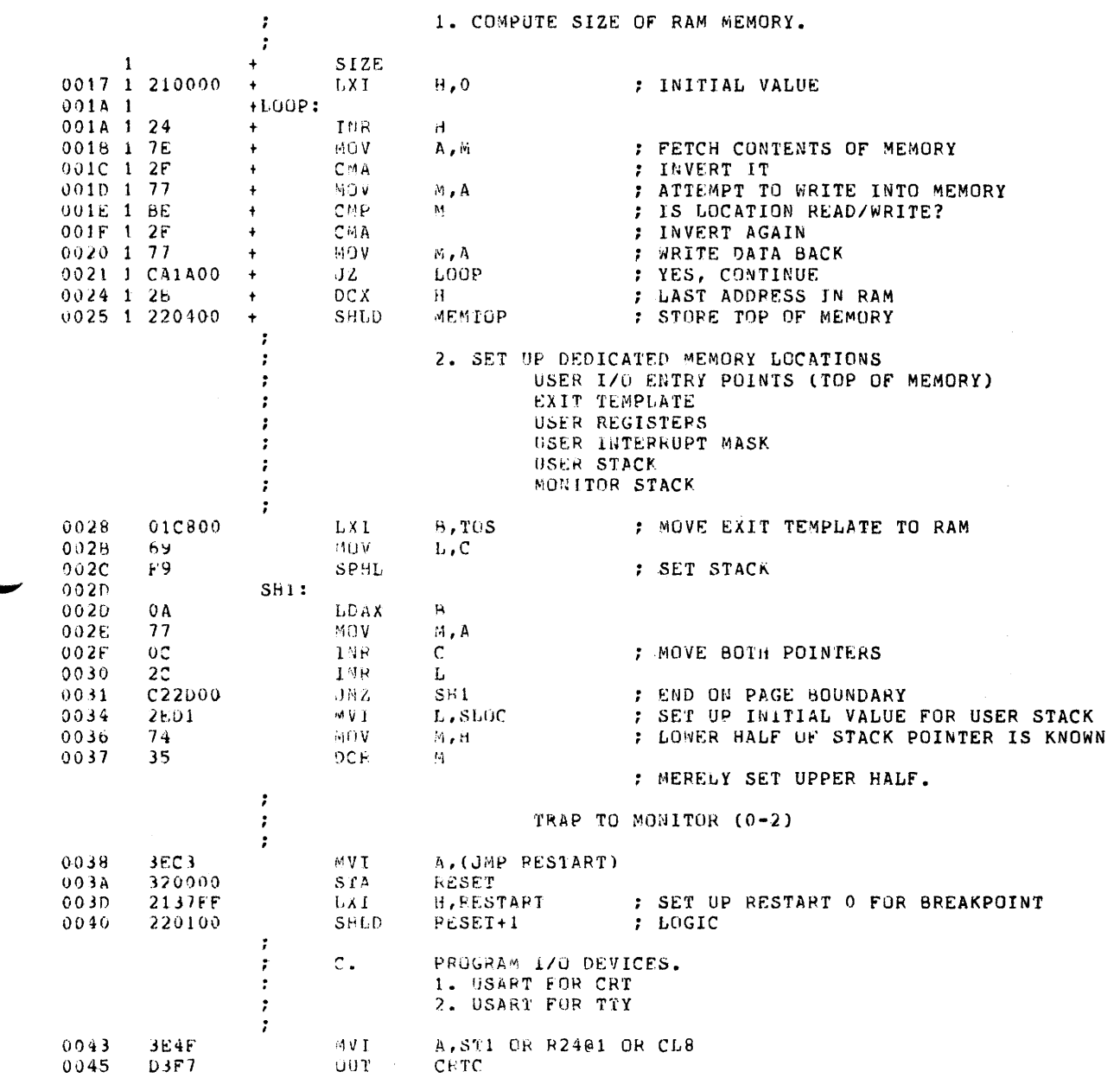

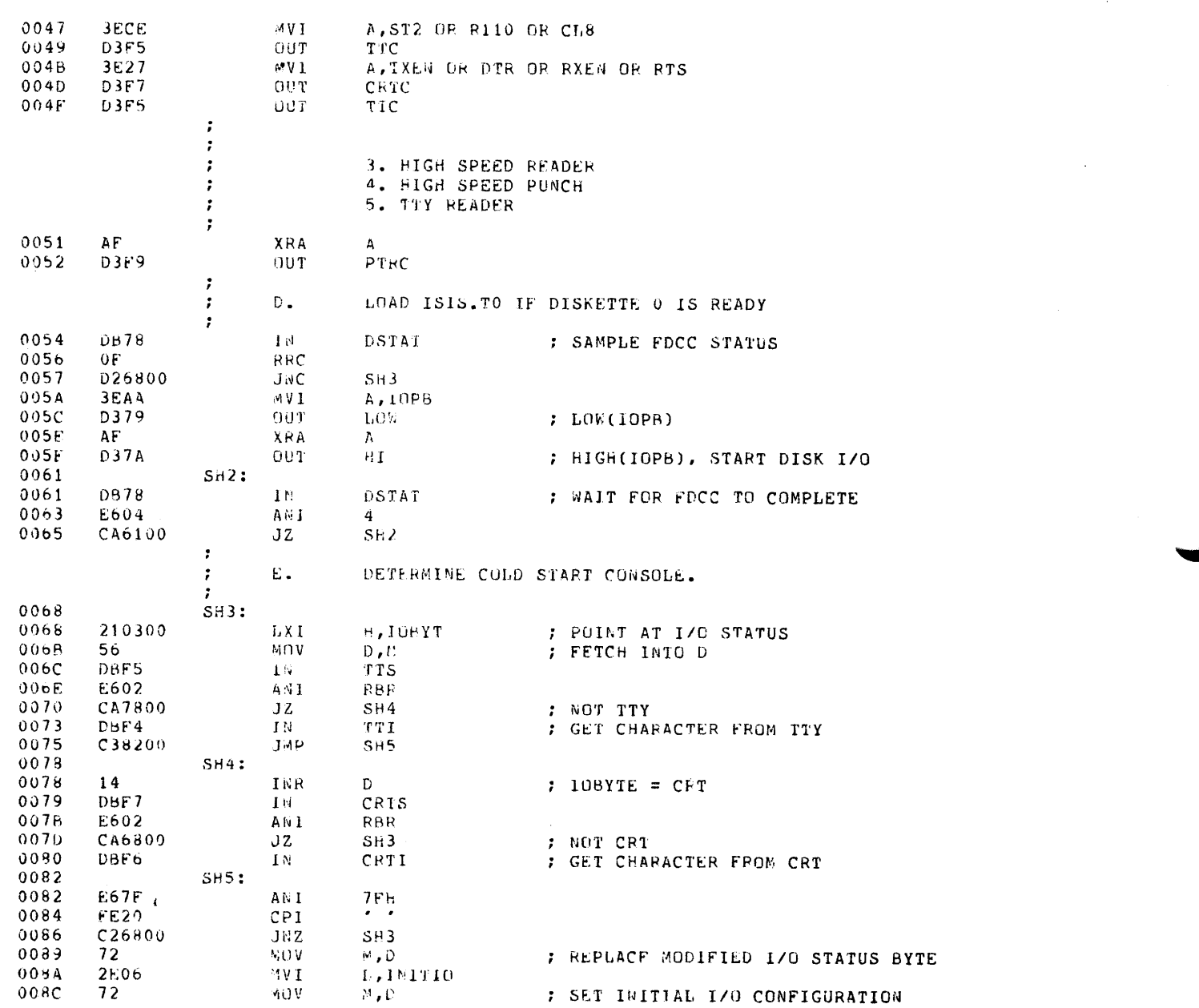

 $\sim 10^7$ 

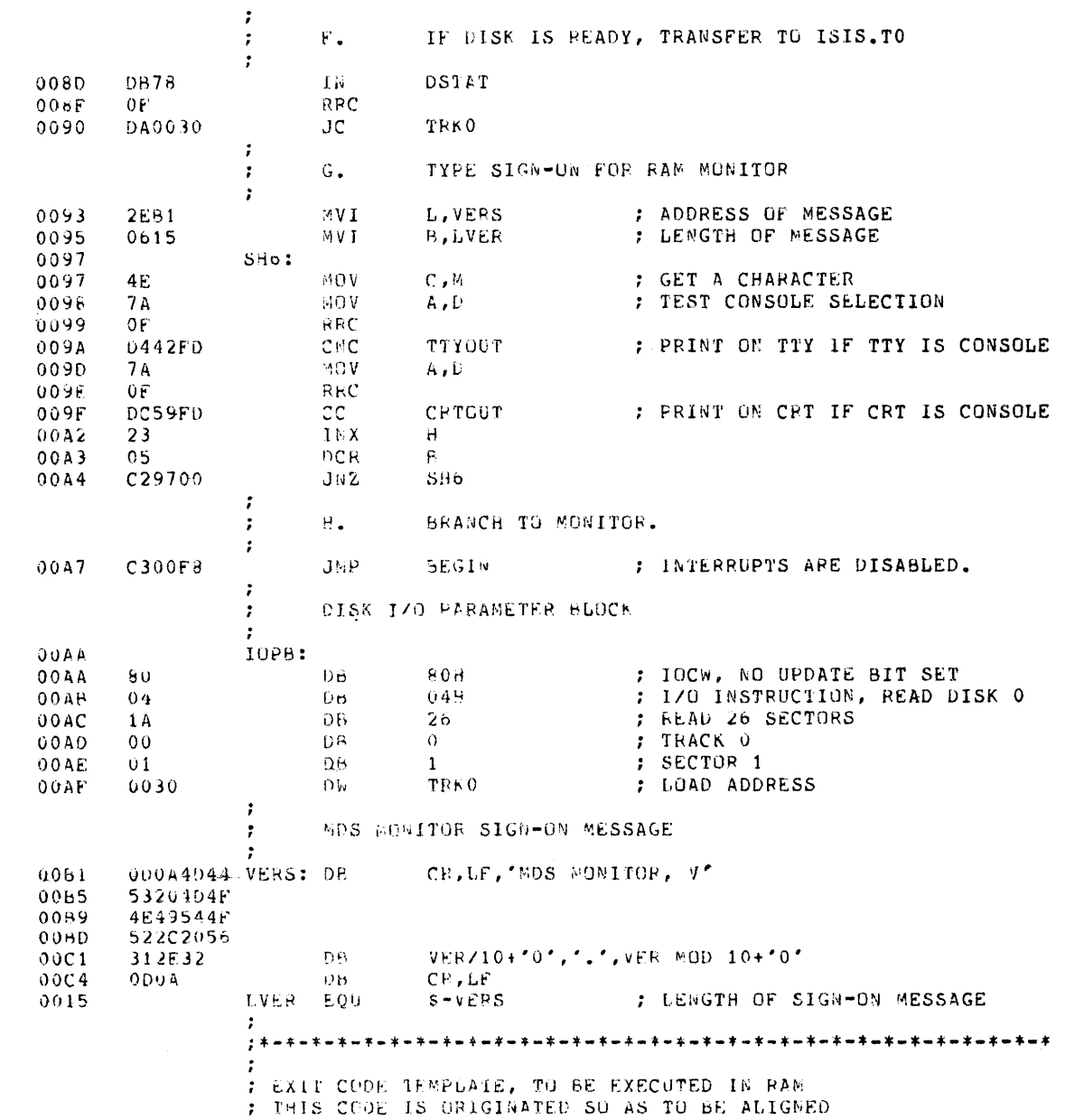

 $\bullet$ 

: AGAINST THE TOP OF A PAGE

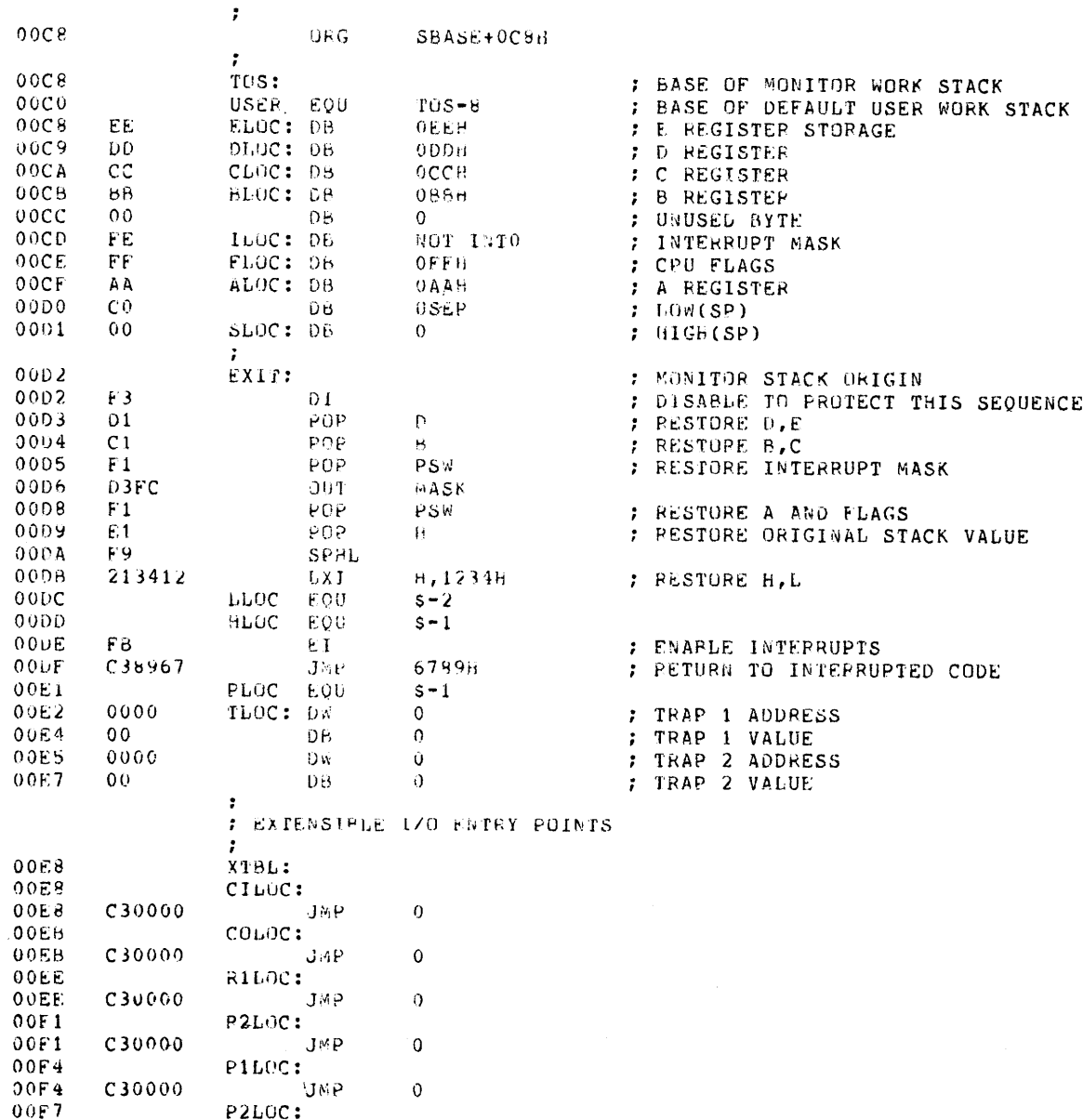

 $\sim$   $\sim$ 

 $\mathcal{A}^{\mathcal{A}}$ 

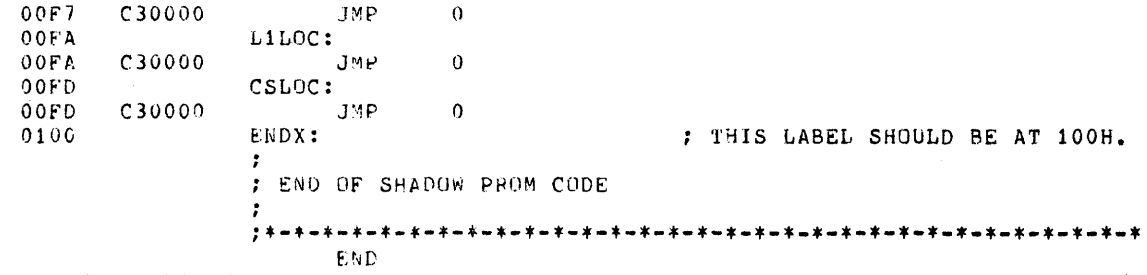

 $\sim 0.1$ 

NO PROGRAM ERRORS

SYMBOL TABLE

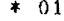

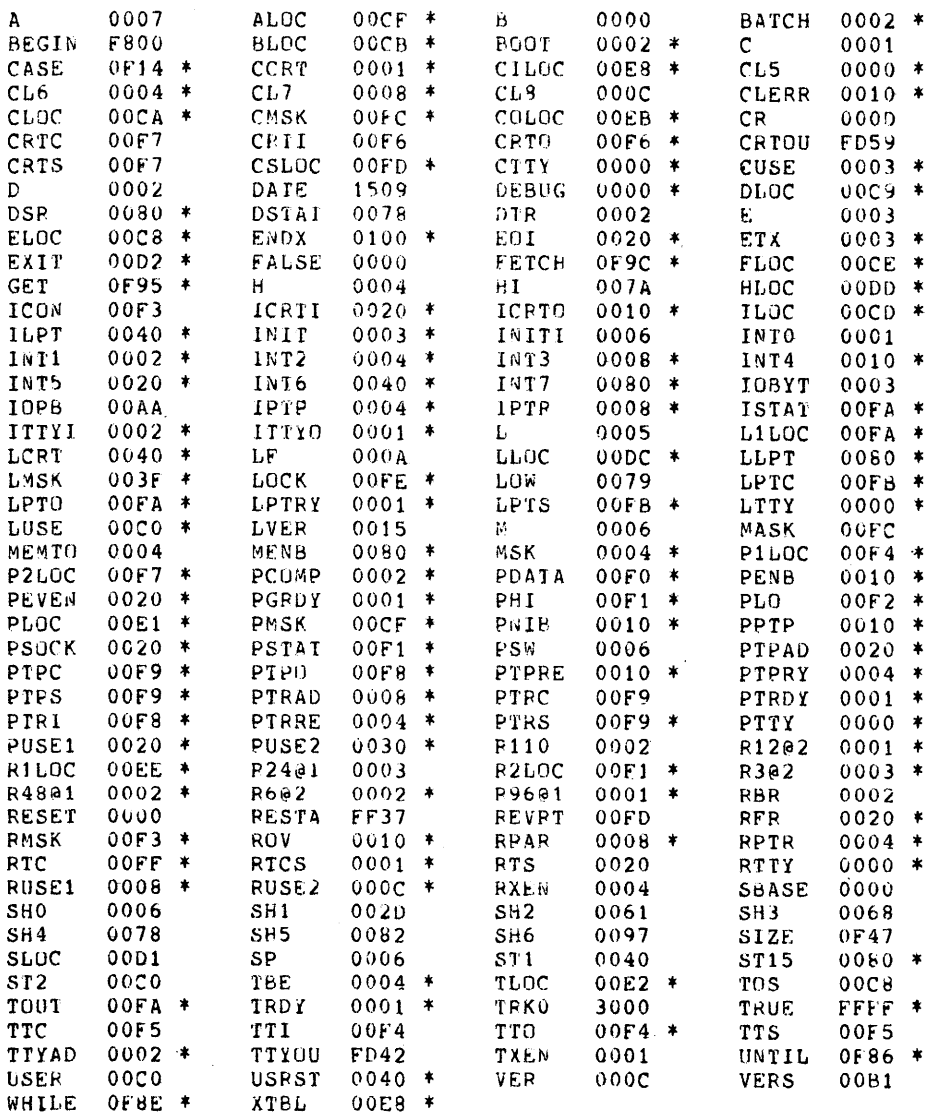

 $* 02$ 

LOOP 001A

 $* 17$ 

 $* 16$ 

 $* 15$ 

 $\star$  14

 $\ast$  18

 $* 13$ 

 $* 12$ 

 $*$  11

 $* 10$ 

 $* 09$ 

تبو

 $\frac{1}{\sqrt{2}}$ 

 $\blacktriangleright$ 

٠  $\tilde{\mathbf{v}}_k$ 

 $\hat{\mathbf{x}}$ 

8080 MDS MACRO ASSEMBLER, V2.2

0020 ORG **20H** 0020 DB00  $L00P:$ IN  $H<sub>0</sub>$ 0022 4F. MOV  $C, A$  $01H$ 0023 DB01 IN 0025 81 ADI)  $\mathbf{C}$ 0026 D300 **OUT**  $O<sub>H</sub>$ 0028 91 SUB  $\mathbf{C}$  $\mathbf{C}$ 0029 91 **SUB** 002A D301  $0117$  $01H$ 0020 032000 **JWP**  $LOOP$ 0020 END L00P PAGE 1

PROGRAM TO MOUT AN 8 BIT SWITCH SETTING<br>FROM INDUT PORTS 1+2 AND DISPLAY THE SUM<br>AND DIFFERENCE AT OUTPUT PORTS 1+2. 6/9  $6/9/76$  PROGRAM TO ACCEPT A WORD FROM THE<br>TELETYPE (AND ECHO?IT) AND THEN PRINT THE<br>SAME WORD BACKWARDS. 6/9/76

 $507$ 

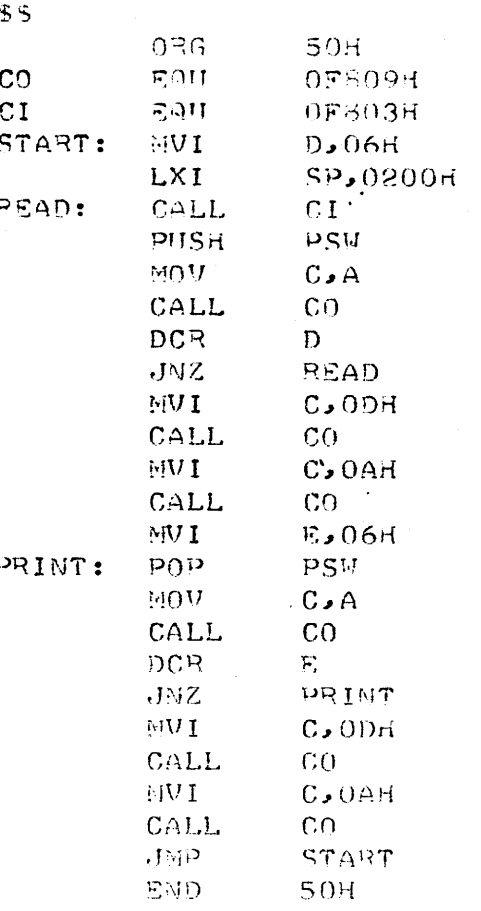

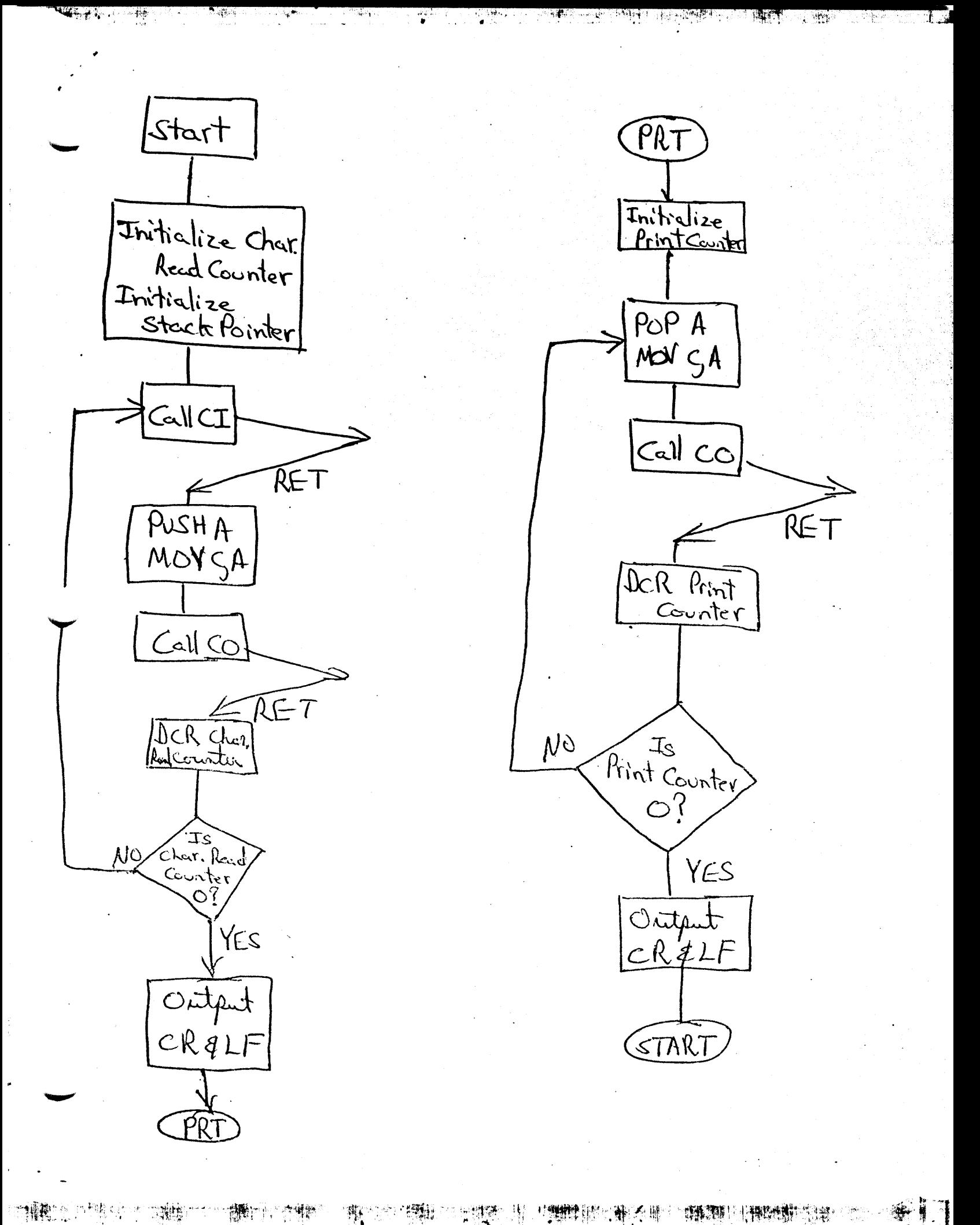

8080 MDS MACRO ASSEMBLER, V2.2

PAGE 1

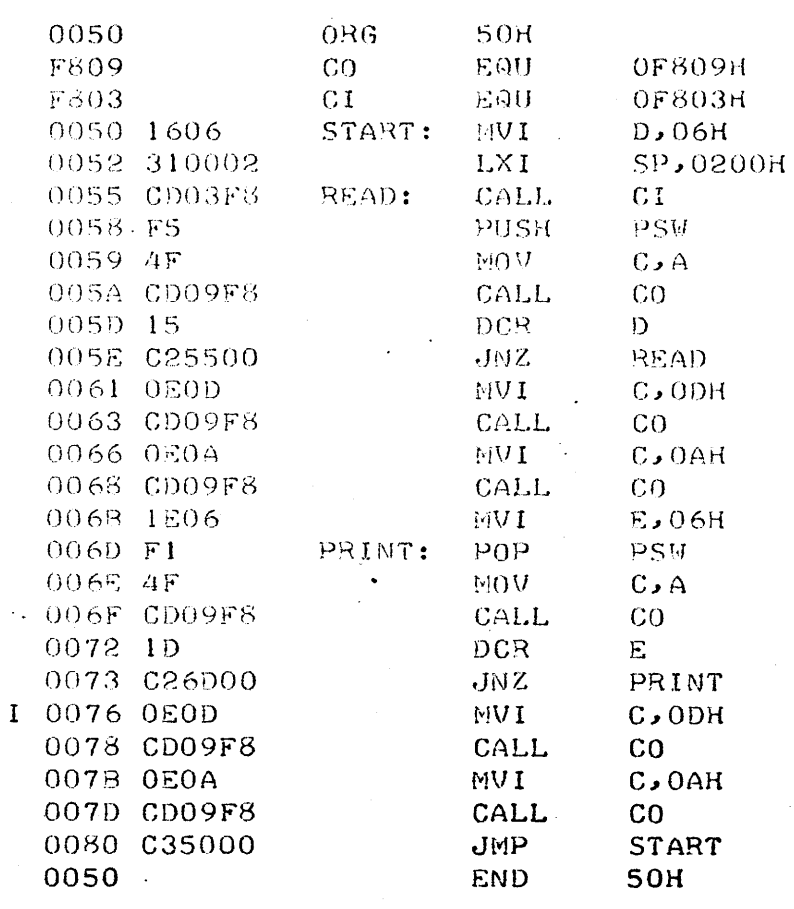

 $\overline{a}$ 

ૡૻ